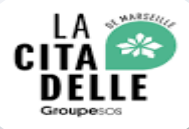

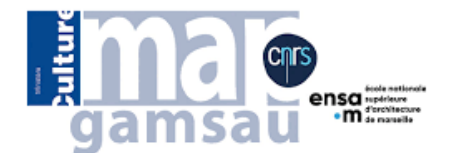

# A l'assaut de la citadelle

#### Atelier numérique estival du 3 au 7 juillet 2023

it.

#### **Encadrants :**

Isabelle **Fasse** Laurent **Bergerot** Frédérique **Bertrand**  Jean-Yves **Blaise** Iwona **Dudek** Ariane **Néroulidis** Anthony **Pamart** Roxane **Roussel**

#### **Intervenantes:**

Isabelle **Guérin**  Mathilde **Rubinstein**

**Participants :** Magarbi **Abdourachidov** Marie-Laure **Chavazas** Lisa **Giaccone** Barbara **Guazzelli** Radouane **Mimounelkhir** Clément **Scribot**

Image source : www.lacitadelledemarseille.org

### Déroulée de la semaine

PROGRAMME ATFLIER NUMERIOUE ESTIVAL 3-7 JUILLET « A l'ASSAUT DE LA CITADELLE » :

#### Lundi 3 juillet:

Rendez-vous à 13h30 à la Citadelle, "Montée du Souvenir Français" face à l'entrée du Fort Ganteaume. Accueil : Mathilde Rubinstein (La Citadelle) Jean-Yves Blaise, Isabelle Fasse (MAP-Gamsau) 14h00 : Visite de la citadelle avec Mathilde Rubinstein, coordinatrice générale du projet La Citadelle de Marseille, accompagnée d'Isabelle Guérin et Philippe Matonti, architectes du patrimoine qui suivent la restauration de la Citadelle.

15b30 : Visite et présentation du chantier d'insertion et de formation porté par ACTA-VISTA, du groupe SOS, qui assure depuis 2003 la restauration de la Citadelle.

16h00 : Installation au quartier Villerov, La Poudrière, Présentation du programme et premières activités : démonstrations d'acquisitions et logiciels 3D avec Anthony Pamart et Laurent Bergerot (MAP-Gamsau)

17h30 : Fin de journée

#### Mardi 4 juillet (9h00-17h00):

Rendez-vous au quartier Villeroy, La Poudrière à 9h00.

Journée : Relevés manuels intérieurs et extérieurs des espaces Charleroy et du Haut Fort, complétés d'acquisitions lasergrammétriques et photogrammétriques, et de photographies 360° (répartition en sous-groupes).

Les documents de travail, appareils laser et photographiques vous seront fournis mais si vous disposez de votre propre appareil photographique, les paramétrages pourront être faits directement sur celui-ci (vivement conseillé).

Intervenants : Anthony Pamart, Laurent Bergerot, Frédérique Bertrand, Isabelle Fasse (MAP-Gamsau) 17h00 : fin de journée

#### Mercredi 5 juillet (9h00-17h00):

Rendez-vous au Map-Gamsau, bâtiment US, campus CNRS, 31 chemin Joseph Aiguier à 9h00. Matin : Traitement, visualisation et analyse des données. Réalisation d'ortho-photos et de représentations graphiques à l'appui de logiciels dont l'installation et le paramétrage se feront sur place.

Après-midi : Annotation sémantique 2D/3D pour la documentation sous la plateforme Aioli développée par le laboratoire MAP-Gamsau.

Intervenants : Anthony Pamart, Frédérique Bertrand, Roxane Roussel, Isabelle Fasse (MAP-Gamsau)

#### Jeudi 6 juillet (9h00-17h00):

Rendez-vous au Map-Gamsau, bâtiment US, campus CNRS rue Joseph Aiguier à 9h00. Matin : Mise au point des scenarii à partir de la visite virtuelle du Haut Fort et de la Poudrière de la Citadelle (histoire du lieu, architecture, restauration en cours...) sur la base des productions de l'atelier. Le résultat pourra être visualisé dans un casque de réalité virtuelle grâce au prototype Myrte développé au MAP-Gamsau.

Après-midi : Démonstration: Analyse diachronique, ou comment structurer et visualiser des données orientées temps (ou indices historiques). Encadrement et finalisation des travaux d'atelier. Intervenants : Laurent Bergerot, Ariane Nérouldis, Roxane Roussel, Jean-Yves Blaise, Iwona Dudek (MAP-Gamsau)

17h00 : fin de journée

#### Vendredi 7 juillet (9h00-14h00):

Rendez-vous au quartier Villerov, La Poudrière à 9h00. Mise en forme d'un retour, bilan des travaux. Présentation des travaux devant les représentants de l'association la Citadelle de Marseille à 12h00. Intervenants : Anthony Pamart, Laurent Bergerot, Ariane Nérouldis, Jean-Yves Blaise, Iwona Dudek, Frédérique Bertrand, Isabelle Fasse (MAP-Gamsau) 14h00 : fin de l'atelier

#### **MATERIEL à apporter :**

- ordinateur portable avec connexion internet - appareil photographique personnel si possible. - carnet et matériel de dessin/croquis

#### **REPAS:**

- apporter de préférence vos repas car il n'existe pas de restauration possible sur place. - mise à disposition d'un espace pour garder au frais et réchauffer vos plats uniquement au MAP - boissons et cafés offerts les 5 et 6 juillet

#### $ACCFS$

La Citadelle : Adresse: 1 Bd Charles Livon, 13007 Marseille Entrée public : Montée du Souvenir Français

#### Accès au Laboratoire MAP, Campus CNRS Joseph Aiguier :

Adresse : MAP. Bâtiment US. 31 Chemin Joseph Aiguier. 13009 Marseille Quand vous arrivez sur le campus, présentez-vous au poste de garde situé à l'entrée du site.

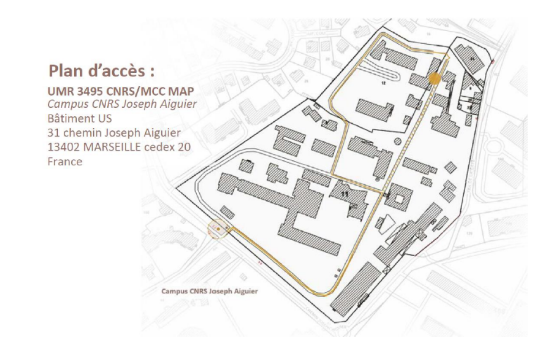

### Découverte de la Citadelle - Jour 1

Visite de la Citadelle avec Isabelle Guérin, architecte du patrimoine suivant la restauration de la citadelle

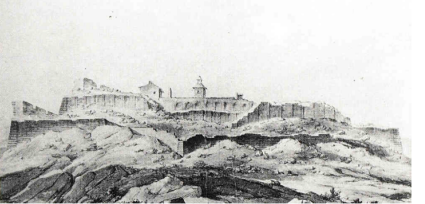

#### **REVOLUTION FRANCAISE, DEMOLITION DES REMPARTS**

Jusqu'à la Révolution Française, la citadelle abrite la garnison et sert de prison militaire. Elle fait aussi office de magasin d'armes et de munitions.

Des bâtiments ont été construits dans le bas fort pour subvenir au manque de place et offrir des locaux plus fonctionnels. Ils ont des affectations variées, logement pour les officiers, pour la garnison, cantine, magasin (armement, habillement...), forge, four...etc.

Le 30 avril 1790, un commando de gardes nationaux s'empare de ce symbole de l'autorité rovale. La population entreprend la démolition des remparts orientés vers la ville, bientôt relayée par des ouvriers

Le 28 mai l'assemblée nationale ordonne l'arrêt des démolitions et les militaires reprennent possession du fort.

Dès anût 1790. l'armée établit un premier rannort sur l'état de la citadelle. La porte d'entrée donnant sur le port et la porte du haut fort ont été démolies. Les bastions, courtines et demilunes de la première enceinte et du haut-fort implantés à l'est vers la ville sont ruinés.

En janvier 1794, Bonaparte, devenu après le siège de TOULON, Inspecteur des Côtes de la Méditerranée écrit au Ministre de la Guerre

"Le Fort Saint-Nicolas n'est pas susceptible de défense. Les trois enceintes qui fermaient la ville du côté de ce fort ont été démolies et le rendent accessible de tous les côtés. Il est pourtant indispensable de le mettre en état de défense au moins contre les efforts de quelques malveillants. Il faudrait pour cet objet relever une des trois enceintes. Je vals faire placer des pièces de canon sur le Fort de manière à "maitriser la ville". Cette demande de travaux ne sera pas suivi, bien qu'en septembre 1798, le beau-frère de Bonaparte, Félix Bacciochi soit nommé commandant de la citadelle.

Le haut-fort devenu facilement accessible et difficile à surveiller fait l'objet de pillage et se dégrade progressivement, ce que montrent les états des lieux successifs établis par les services du Génie Militaire. Le bas fort est protégé par les troupes qui l'occupent.

En 1814, il est fait mention des « vols qui ont achevé la dévastation (du haut-fort) ».

En 1818, le Génie militaire parle de « projet de restauration et d'amélioration du fort St Nicolas ». Celui-ci va être peu à peu mis au point et réalisé au cours des années suivantes.

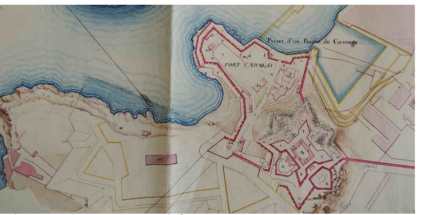

ail du nían da 1818 avec los romnaris ruinés /SHD fort da Vin

#### 1824-1844 CAMPAGNE DE TRAVAUX DE RESTAURATION ET D'AMELIORATION

#### L'objectif du projet est triple

Il est impératif de remonter les remparts ruinés pour assurer la protection de la citadelle et d'effectuer des réparations pour mettre le bâti hors d'eau et le rendre à nouveau utilisable. Il faut adapter la citadelle au progrès des armements et techniques de querre. Les locaux doivent répondre à de nouvelles fonctions et être conformes au mode de vie du

XIX<sup>ème</sup> avec l'ajout de commodités (cuisine, sanitaires, vitrages, ... etc).

Les travaux débutent en 1824 mais sont arrêtés faute de crédit. Les ingénieurs du Génie souhaitaient démolir toutes les casemates présentes à l'intérieur du haut fort pour tout réorganiser de façon rationnelle. Ils vont devoir faute de moyen, conserver ce qui est encore utilisable et revoir leur projet avec une ambition plus réduite.

Les travaux reprennent en 1828 et vont se dérouler jusqu'en 1844 sans discontinuité. Ils se déroulent de façon méthodique. Toutes les interventions font l'objet en amont de propositions et de devis de la part du Génie Militaire de Toulon. Des commentaires, refus, acceptation avec ou sans modification, sont établis par le comité général des fortifications avant le déblocage des fonds nécessaires aux travaux.

Les ingénieurs du Génie étudient toutes les possibilités d'attaque du fort, depuis Notre Dame de la Garde. le fort Saint-Jean. les Catalans et le Pharo. Ils calculent, avec les échelles de défilement, les hauteurs que doivent avoir les fronts bâtis des bastions, demi-lunes et courtines pour protéger l'intérieur du fort des tirs d'artillerie.

.<br>Les remparts ruinés vont être ainsi reconstruits plus haut que ce qu'ils étaient avant leurs démolitions. Les arases des remparts vont suivre des pentes à l'aspect irréqulier mais issues de calculs précis. Certains des remparts qui n'ont pas subi de démolition vont être également rehaussés pour les adapter aux armements de l'époque.

#### La silhouette de la citadelle va être fortement modifiée à l'issue de ces travaux.

Les carrières de la Couronne, épuisées, ne sont plus utilisées. Les parties de remparts redressées sont bâtis en moellons recouverts d'enduit qui tranche avec les pierres de taille du XVII<sup>è</sup> siècle. Les arêtes sont en pierre d'Arles à la tonalité beige, les aplats des parapets en briques de terre cuite, les emmarchements en pierre des carrières de Cassis. La limite des démolitions reste très lisible. Dans les parties reconstruites, il n'y a plus ni cordons, ni échauguettes. Les parapets sont interrompus par quelques embrasures de tir qui sont là pour surveiller les abords immédiats de la citadelle.

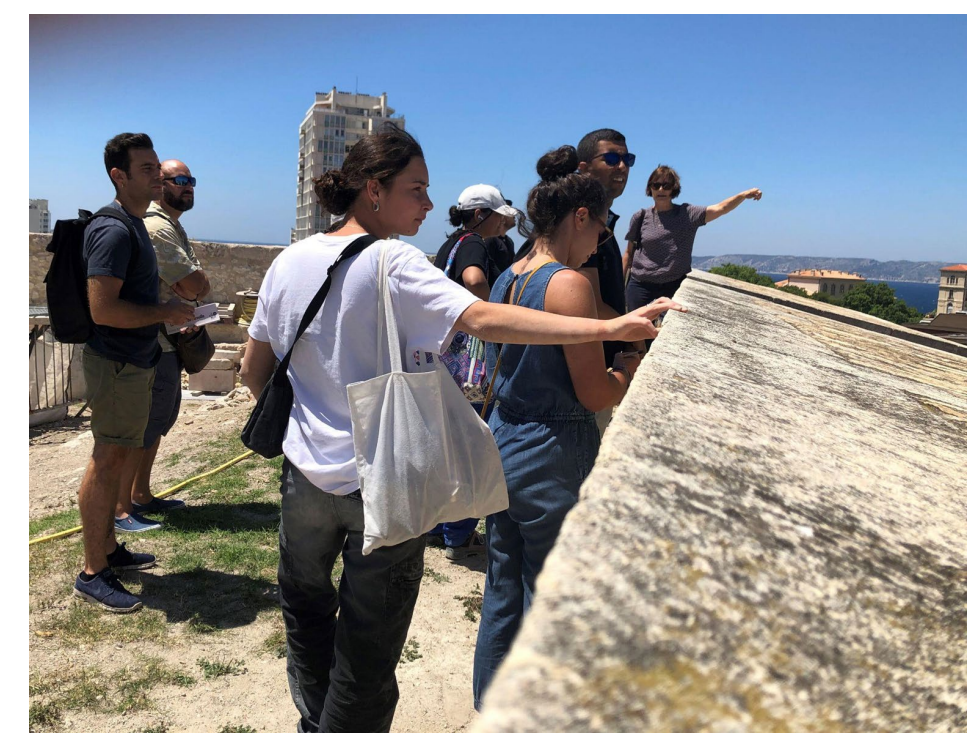

#### Observation du chantier d'insertion et de formation porté par ACTAVISTA group SOS

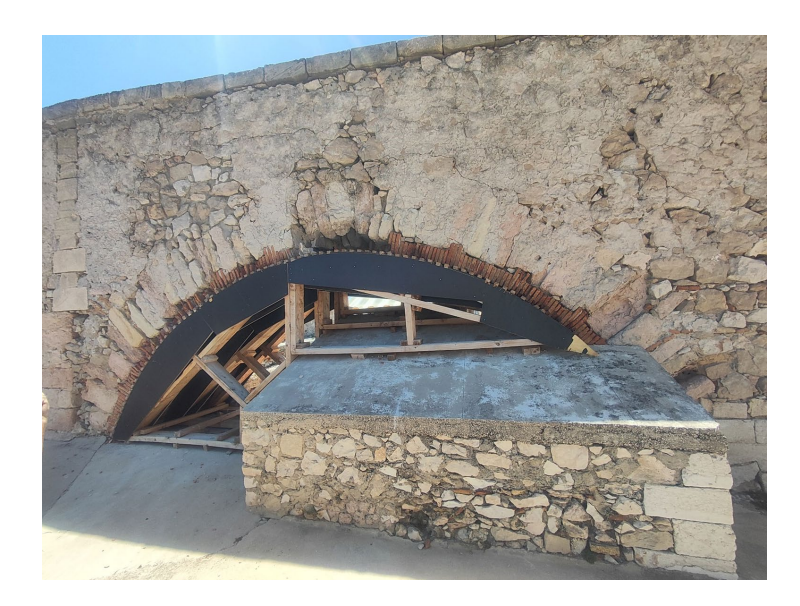

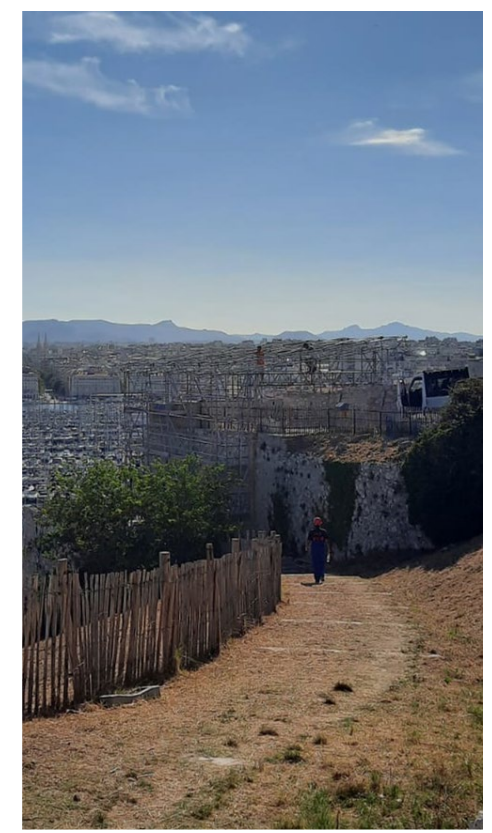

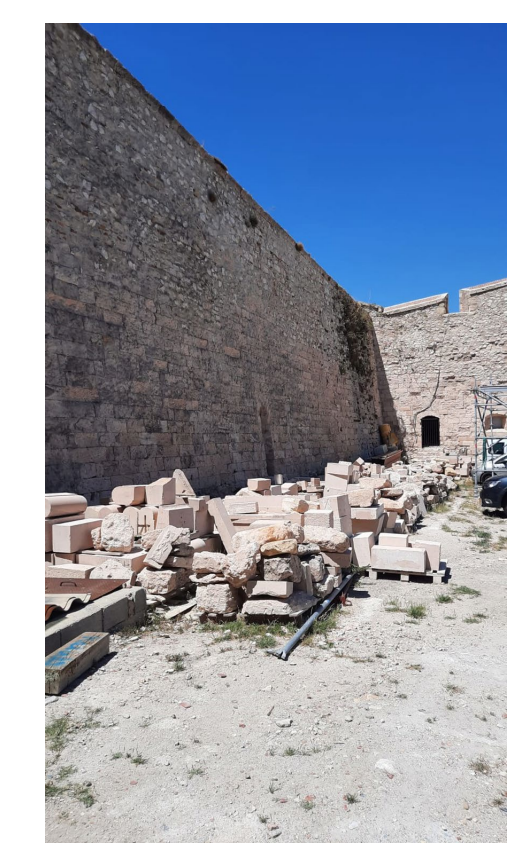

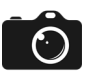

# Relevé photogrammétrique de la Poudrière - Jour 2

Formation aux outils et aux techniques de photogrammétrie, par Anthony Pamart

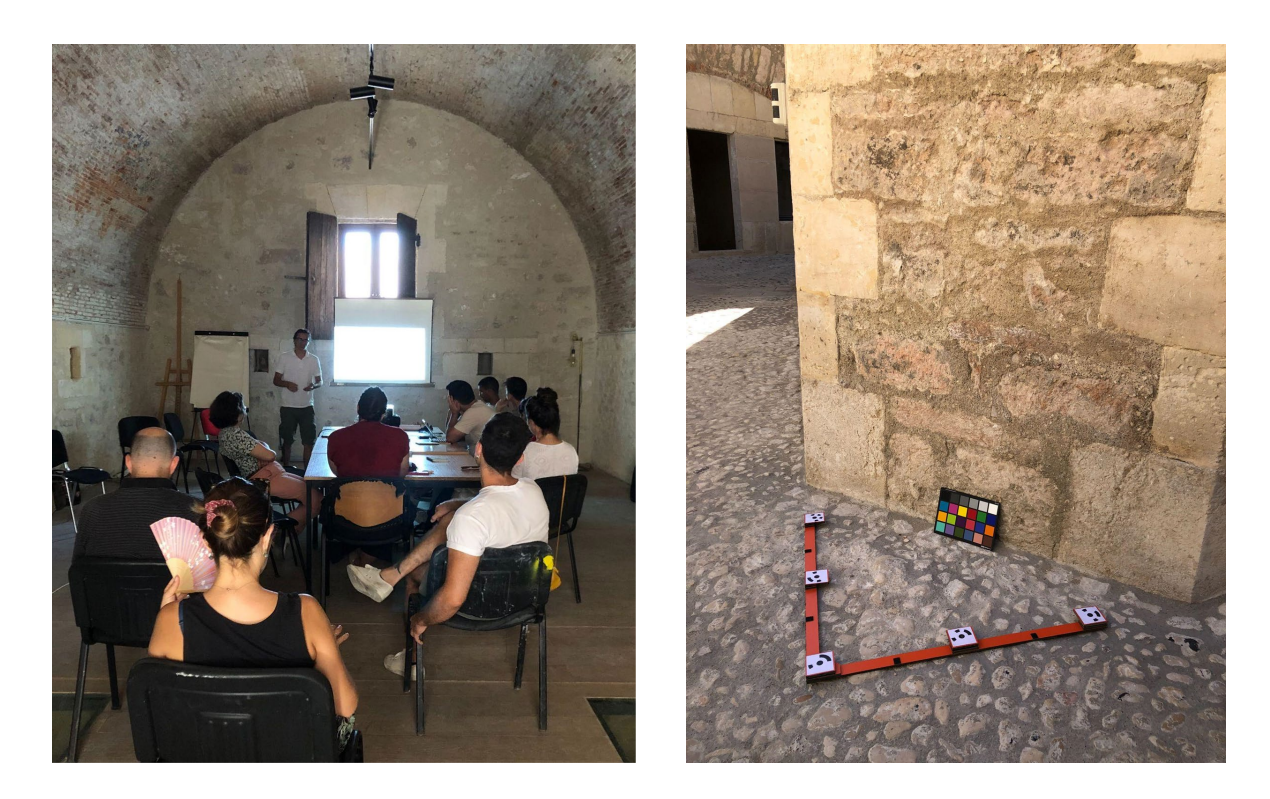

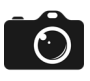

# Relevé photogrammétrique de la Poudrière - Jour 2

Formation aux outils et aux techniques de photogrammétrie, par Anthony Pamart

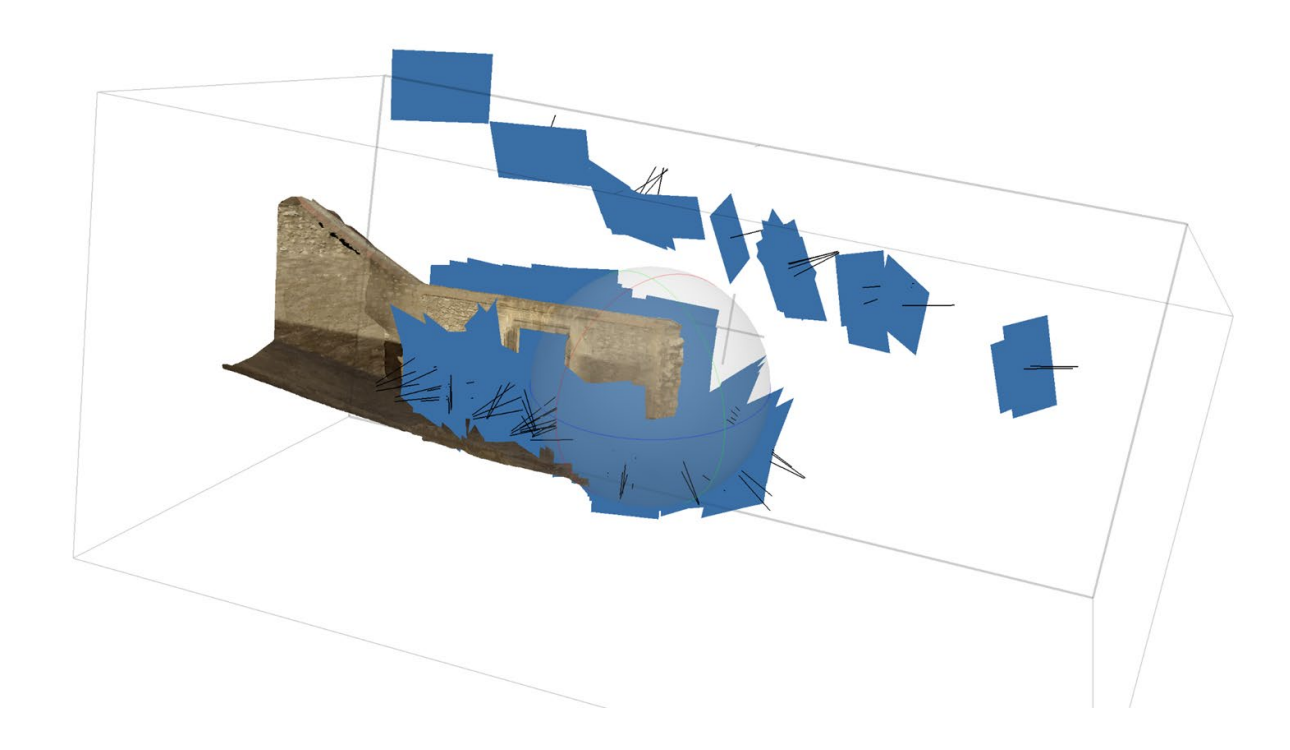

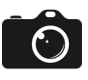

# Relevé photogrammétrique de la Poudrière - Jour 2

Prise en main des appareils photographiques et application des techniques de photogrammétrie, sous les conseils d'Anthony Pamart

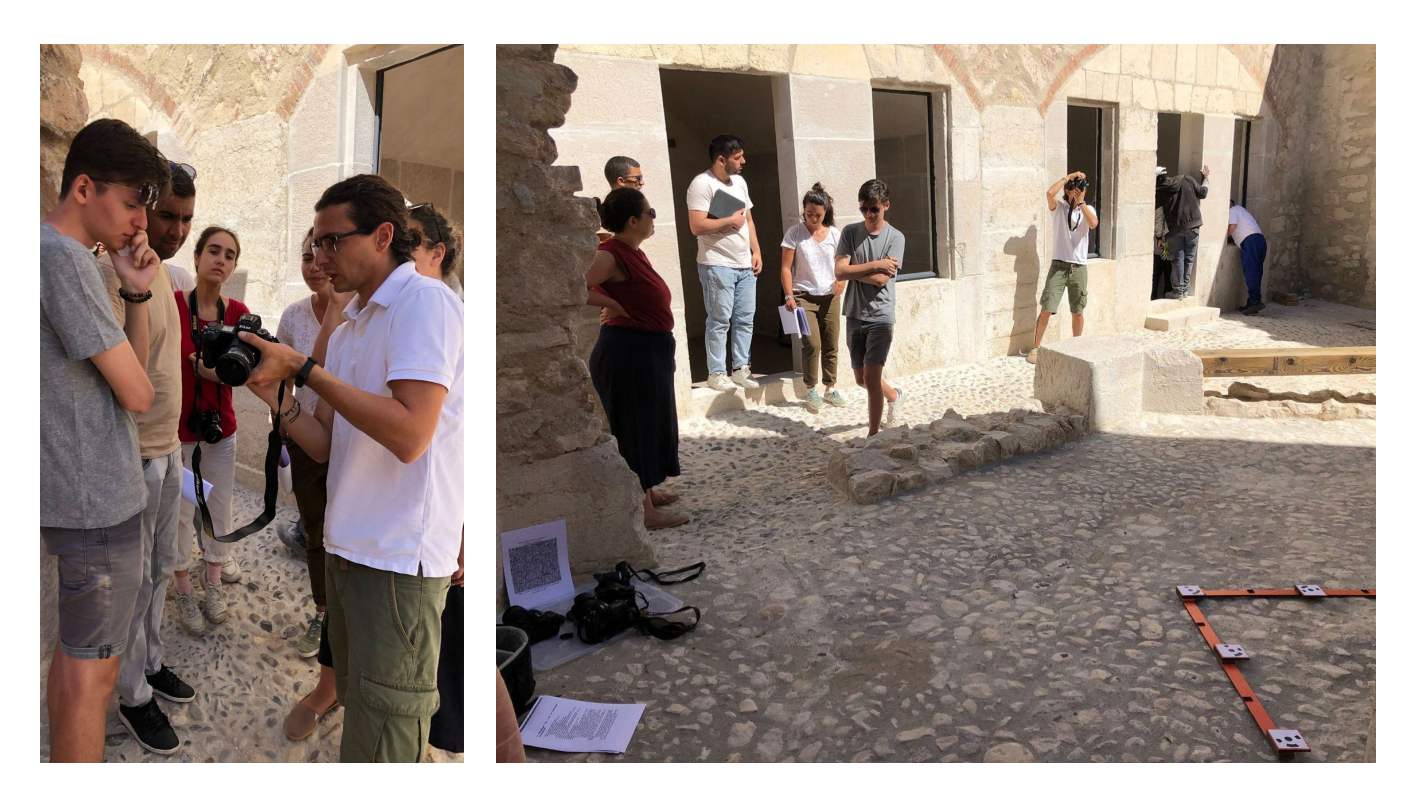

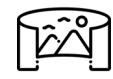

# Relevés panoramiques - Jour 2

Définition des scénarii et des parcours des visites virtuelles

Prise des photos panoramiques avec Laurent Bergerot

Prise de photographies supplémentaires pour l'illustration des points d'information dans les visites virtuelles

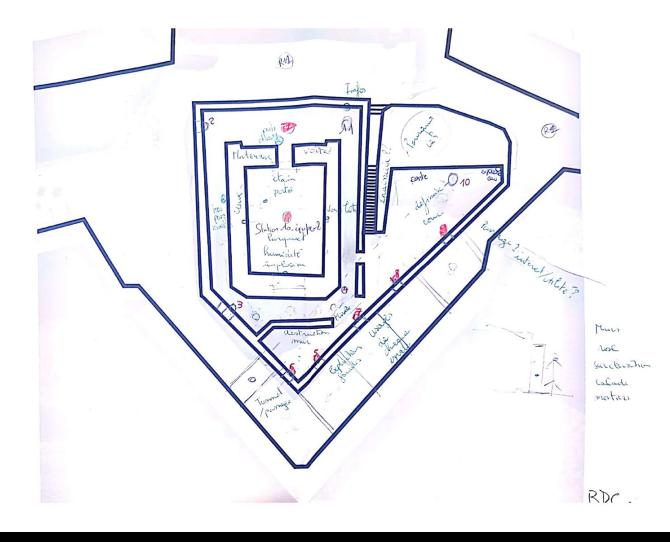

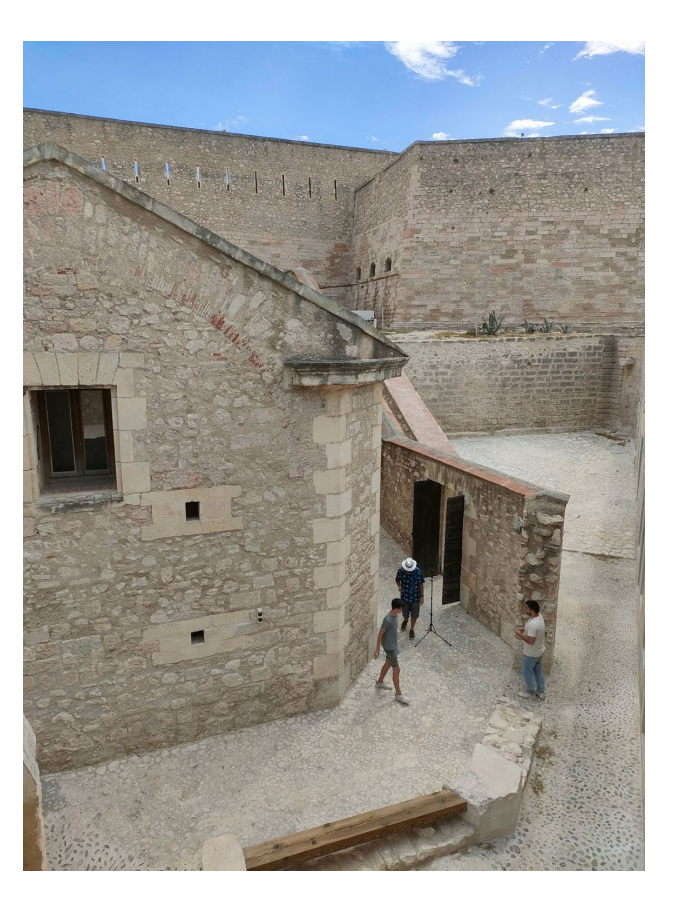

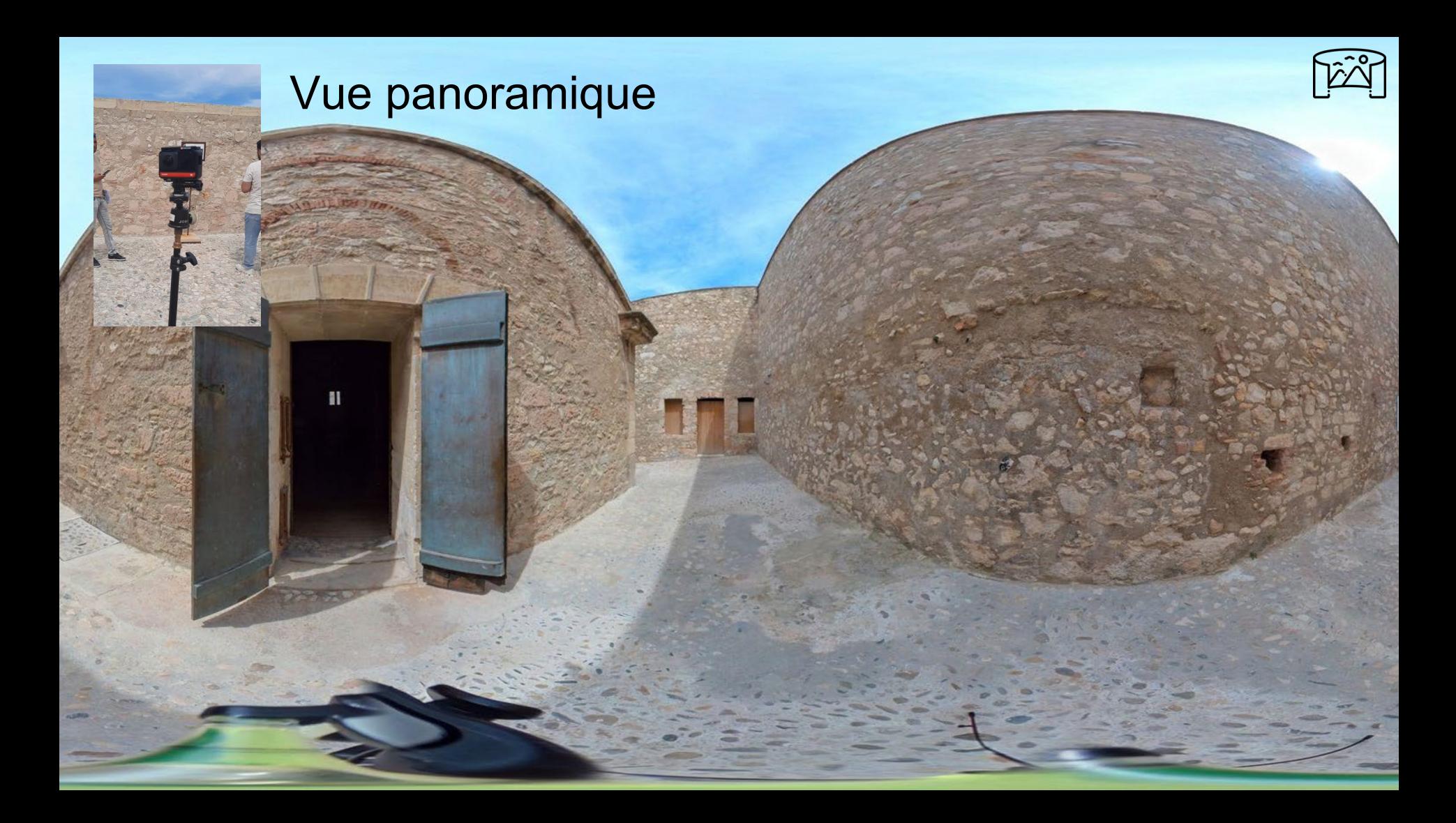

# Relevés panoramiques - Jour 2

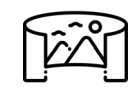

Démonstration du fonctionnement de la caméra panoramique en hauteur, par Anthony Pamart, Pierre Arese et Laurent Bergerot

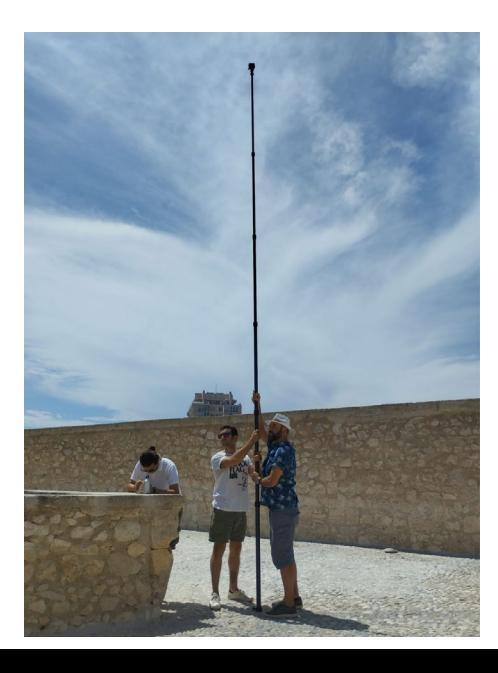

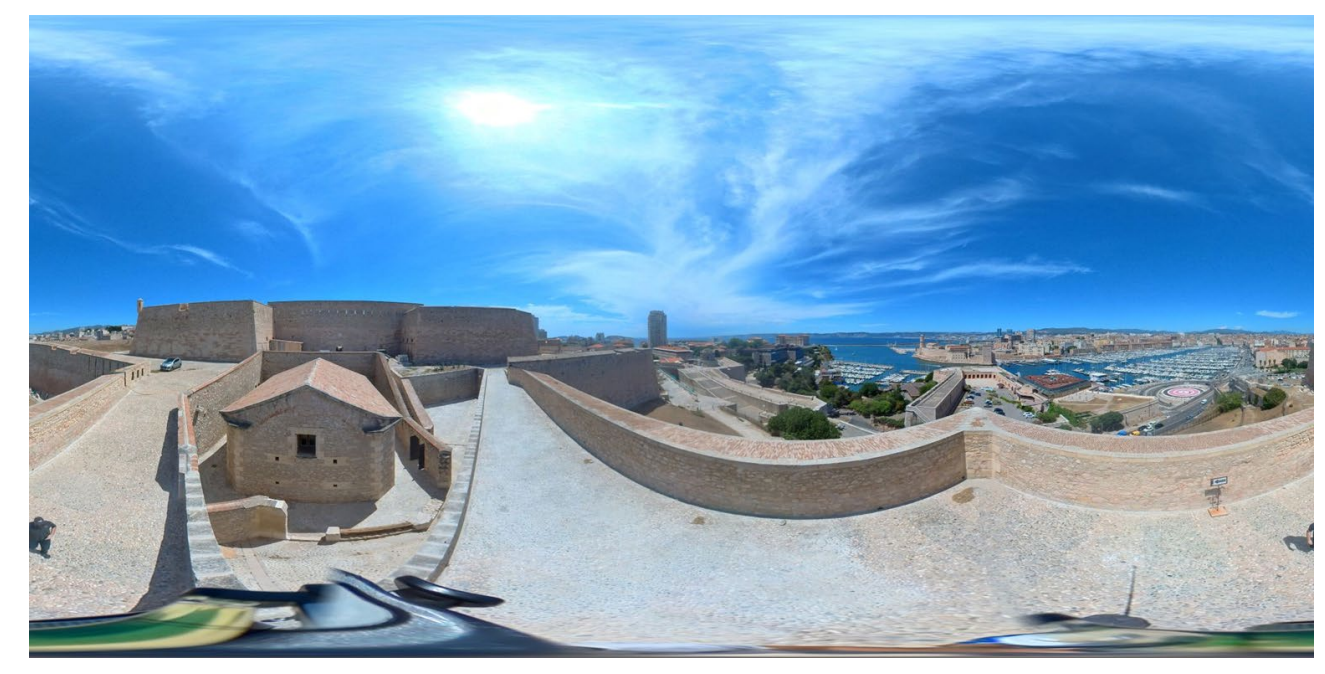

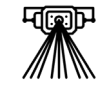

# Relevés laser - Jour 2

Démonstration du fonctionnement du scan laser par Anthony Pamart

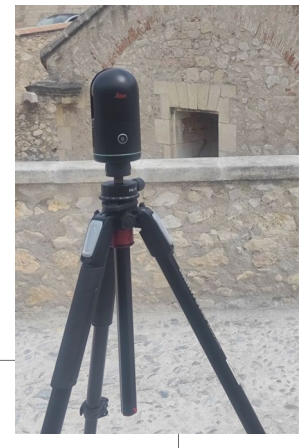

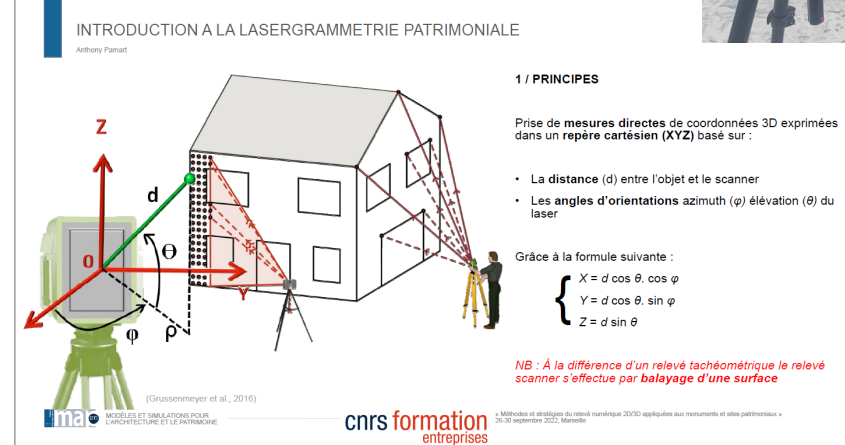

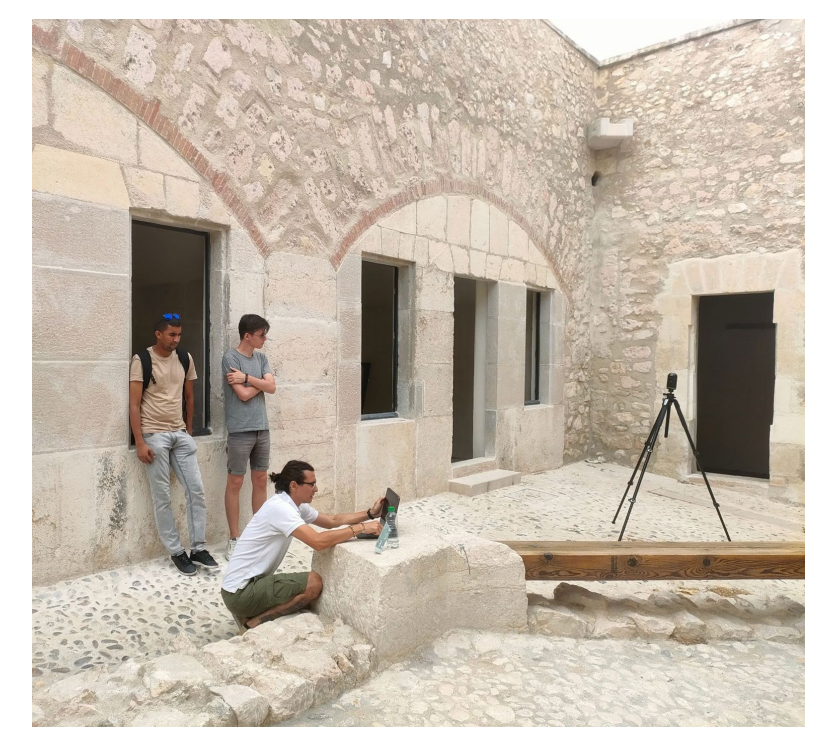

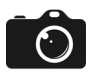

### Travail sur le logiciel Metashape - Jour 3

Acquisition des données sur Metashape par Anthony Pamart

Etudes des jeux de photos

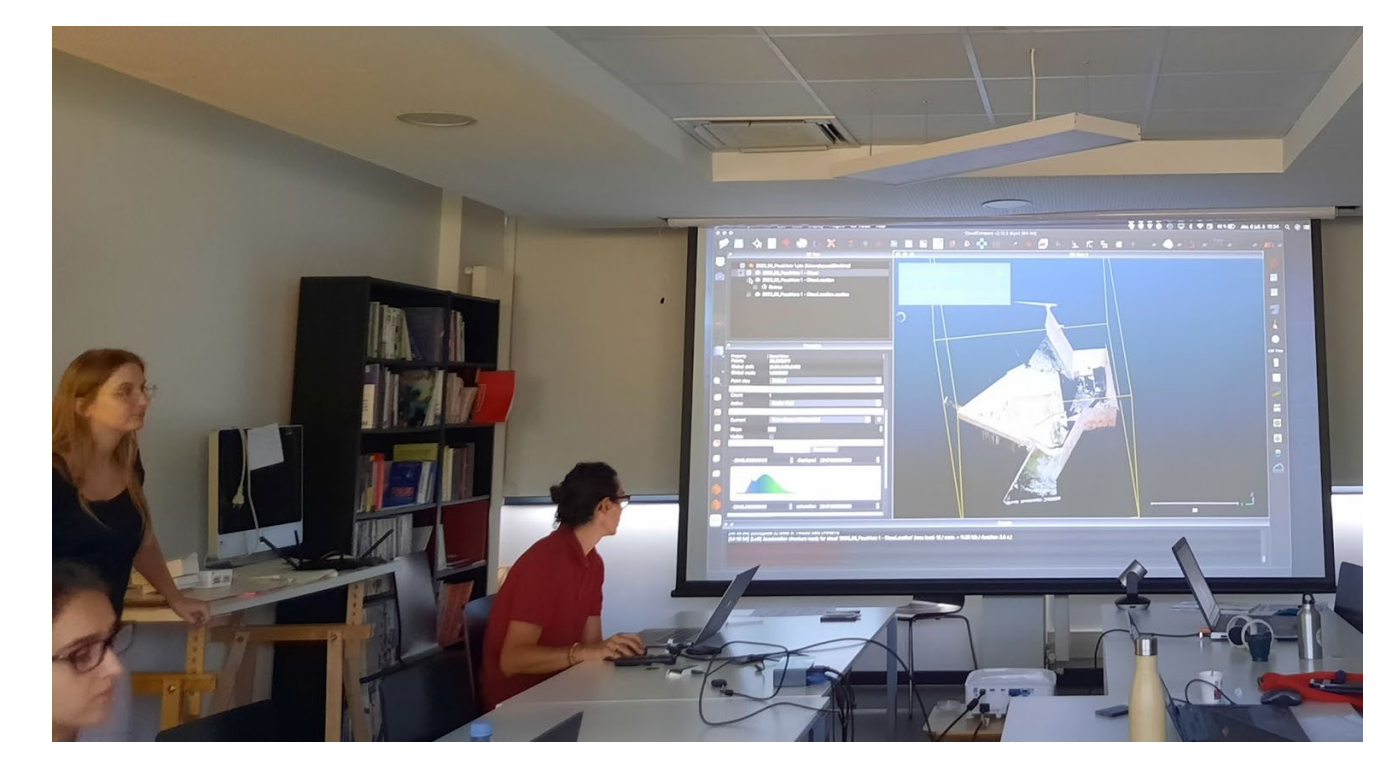

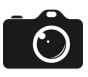

 $\sim$ 

### Difficultés sur le logiciel Métashape - Jour 3

Il est important de réaliser un relevé photogrammétrique précis en terme de qualité d'image et de variété de points de vue avec un fort recouvrement, afin d'avoir un nombre important de points homologues sur Métashape

Les angles par exemple demande un relevé de 6 prises de vue au minimum pour être bien modélisés par la suite

2023-06 Poudriere.psx - Agisoft Metashape Professional

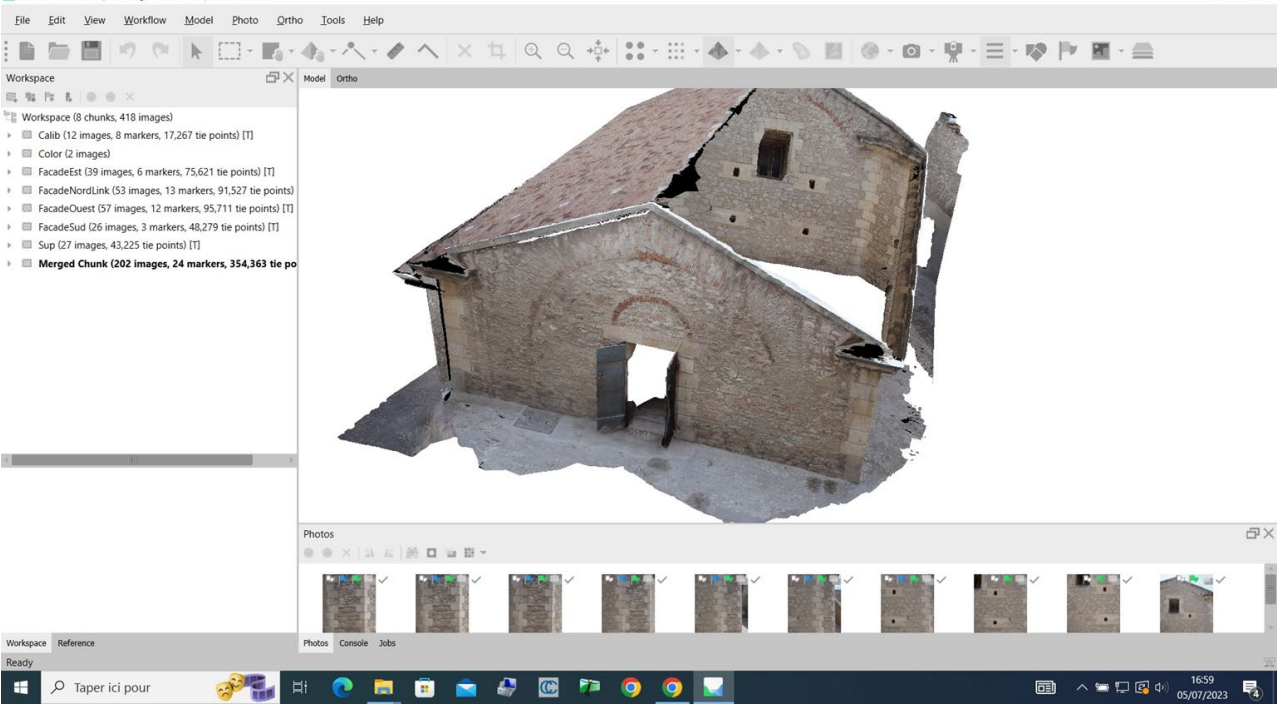

### Travail sur la plateforme AIOLI - Jour 3

Découverte du site AIOLI avec Roxanne Roussel et accompagnement par Isabelle Fasse et Frédérique Bertrand

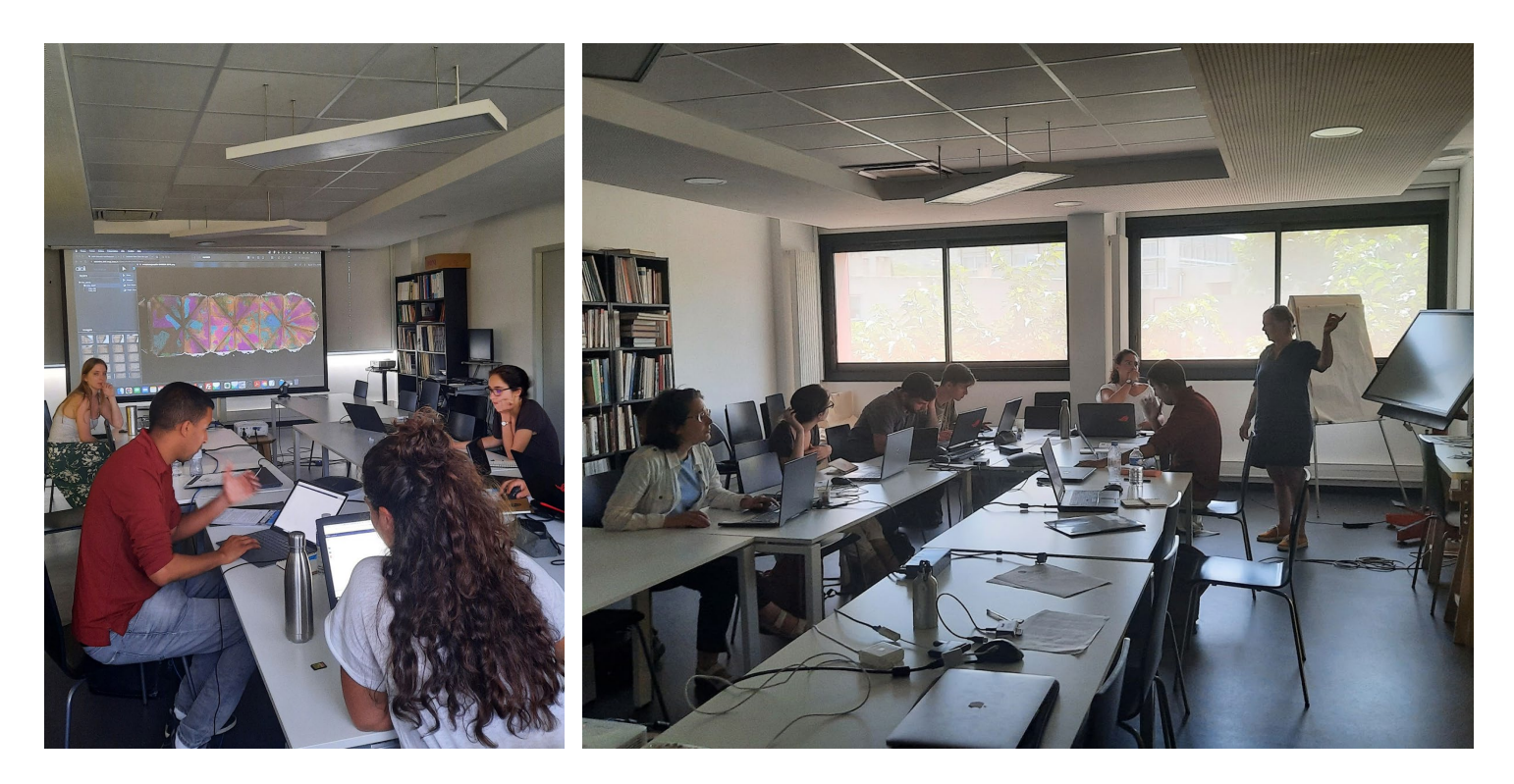

# Travail sur la plateforme AIOLI - Jour 3

Annotation des différents éléments constructifs de la façade sur photo dans **AIOLI**, à partir du nuage de points généré par Metashape.

Dans la photographie, différents éléments ont été séparés par la couleur. En bleu, les pierres qui forment le chainage. En rouge, les pierres qui forment une partie de la fenêtre et des petites ouvertures. En violet, il y a les briques qui forment l'arc formant l'intérieur de la poudrière.

Légende: Violet :

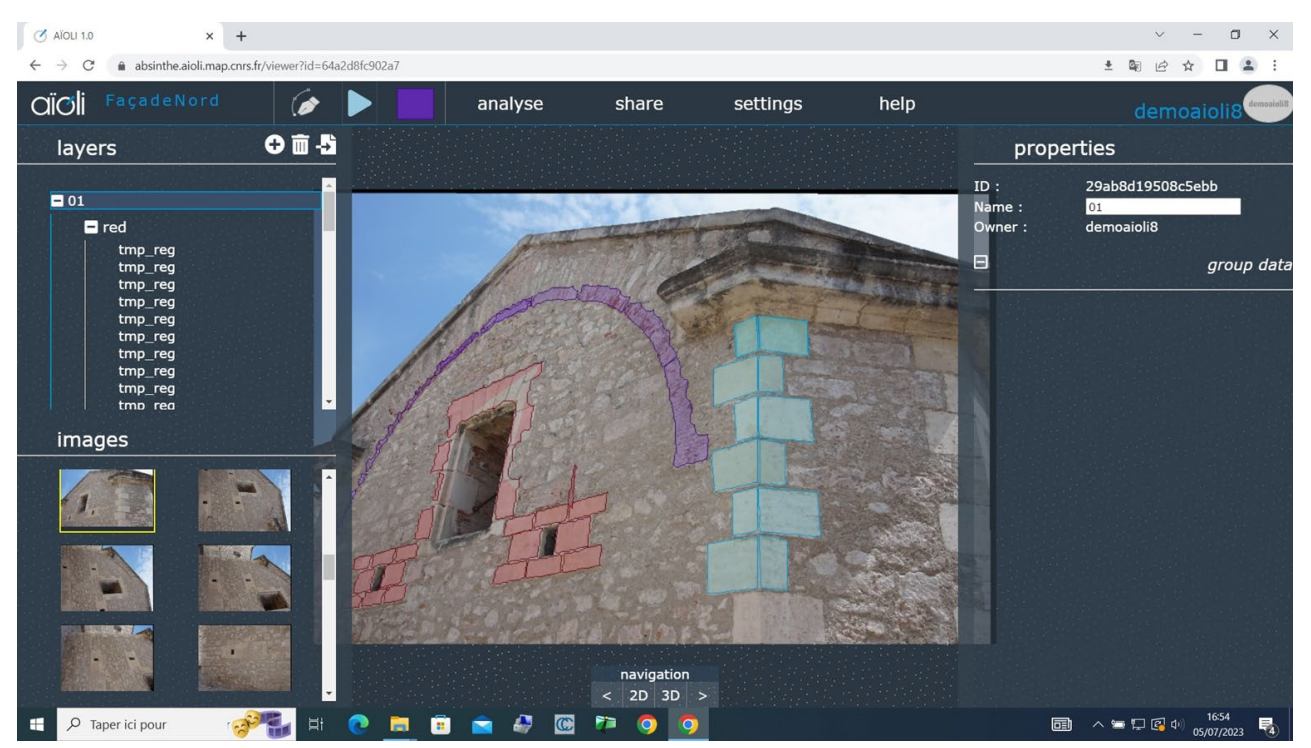

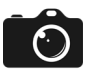

# Traitement photogrammétrique - Jour 3

Appareil Nex7

Résultat à partir de 381 photos centrée sur le volume de la poudrière.

Volume de la poudrière au complet

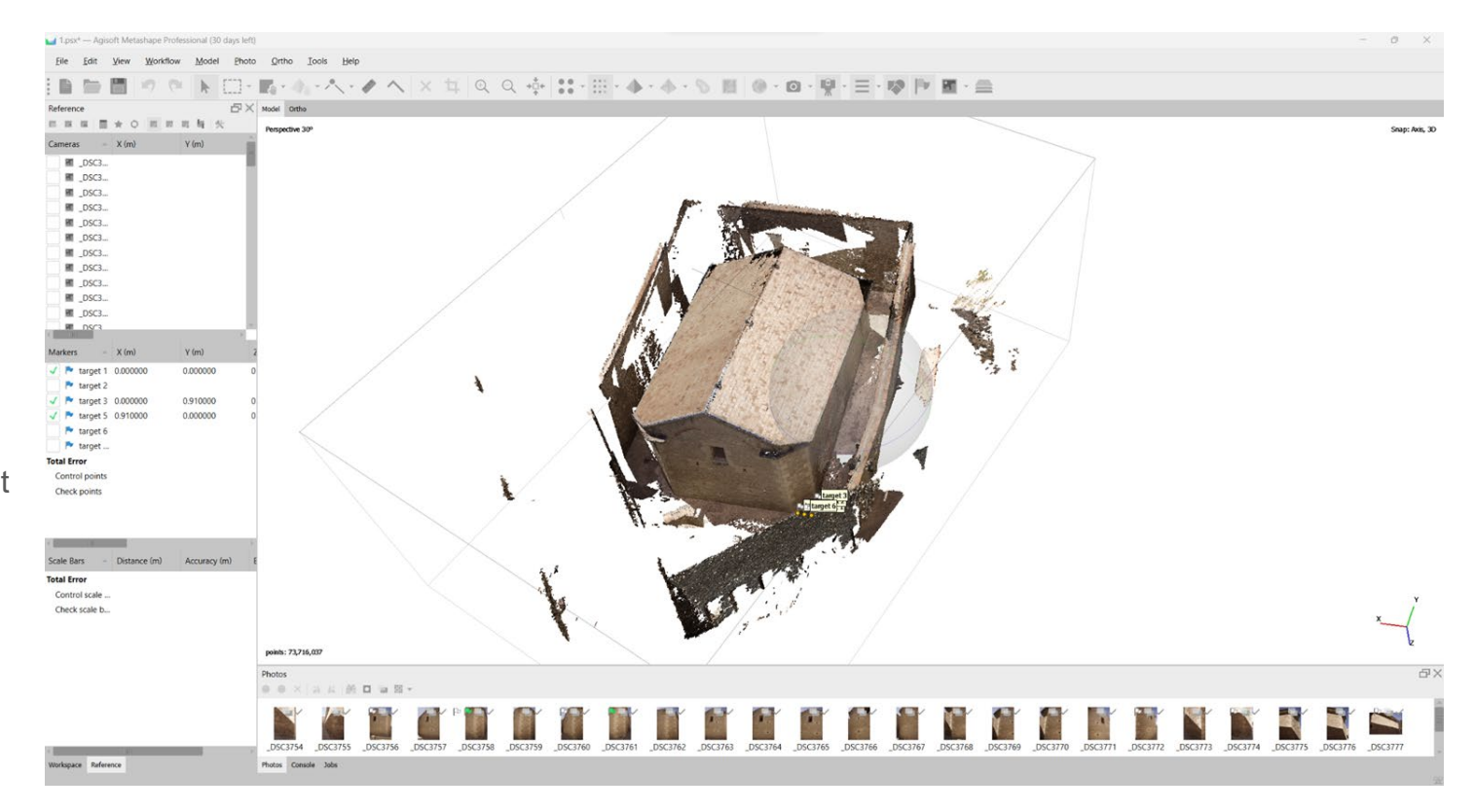

# Construction de vues orthonormées sur Metashape

Pour obtenir le plus de précisions, il faut croiser les informations.

Processus long et complexe.

Nécessité d'avoir un grand jeu de photos pour la création du nuage de points et les marqueurs pour l'alignements des images et la mise à l'échelle du nuage.

Proper<br>Orthor Colors Recom Sur<br>Ena Ena Pro<br>Me num<br>Worksp

Cependant les vues orthonormé produite sont nette.

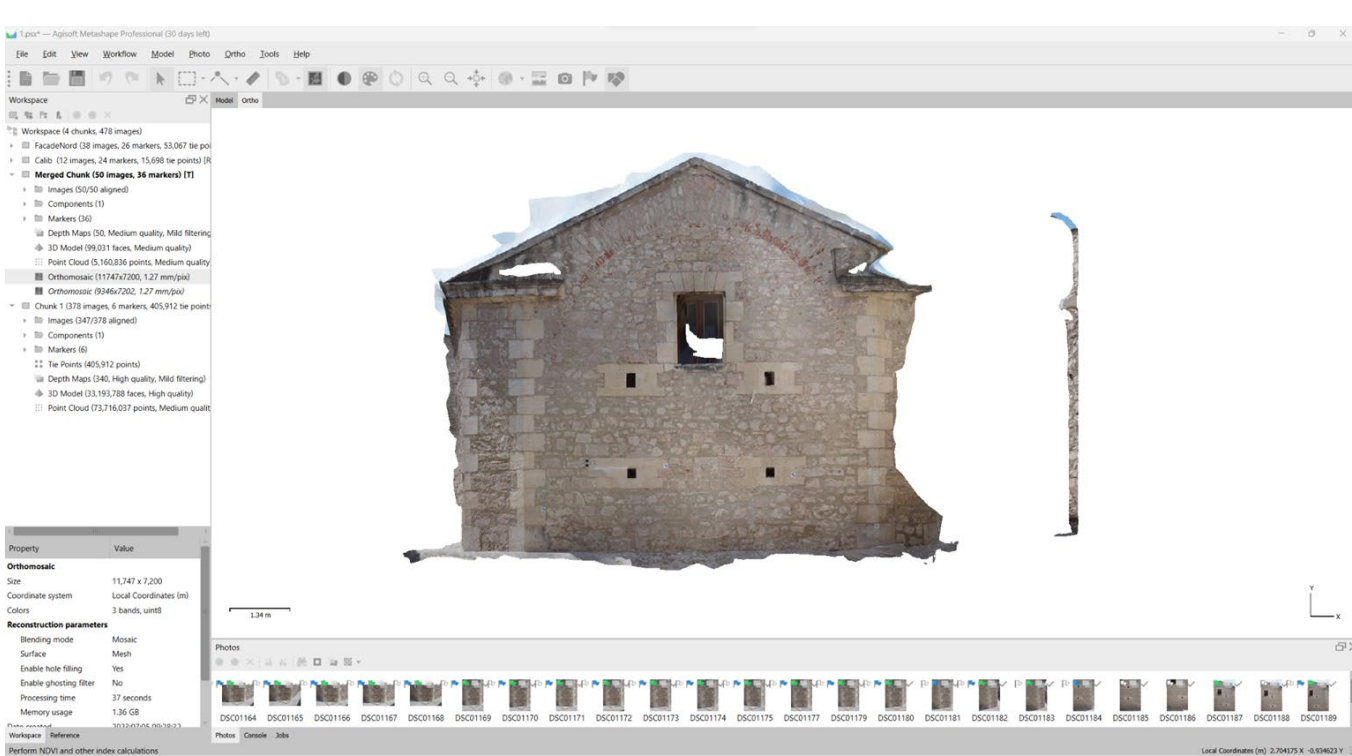

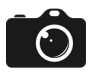

# Importation sur un logiciel BIM

Exemple d'import sur Revit2024 à l'aide de Recap Pro:

Export du point cloud sur Metashape en format .las

Enregistrement de l'export sur ReCap Pro

Insertion du fichier .rcp sur Revit

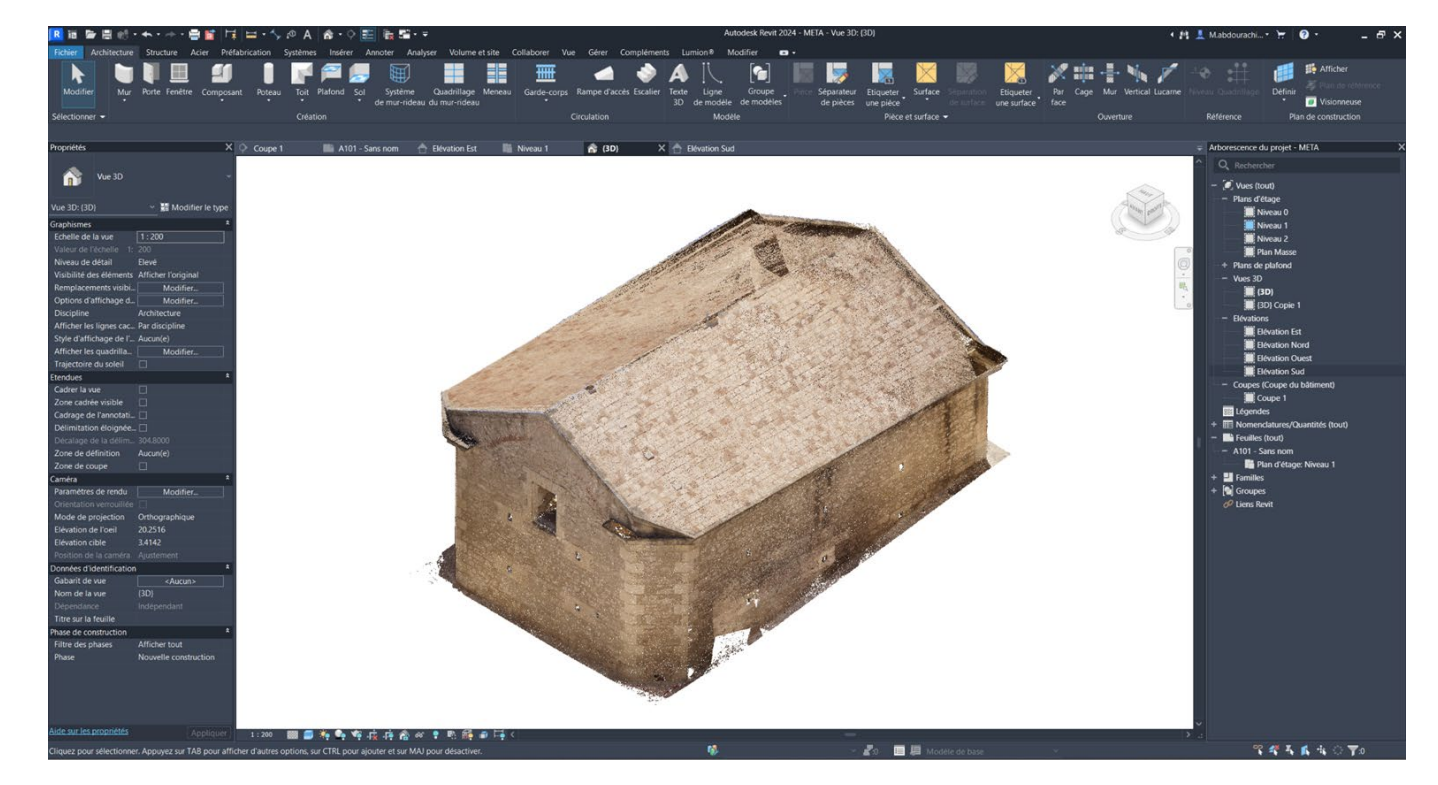

### Production rapide de vues orthonormées

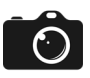

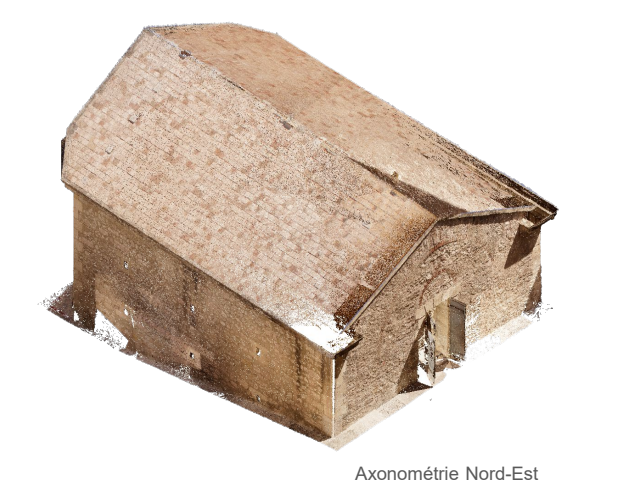

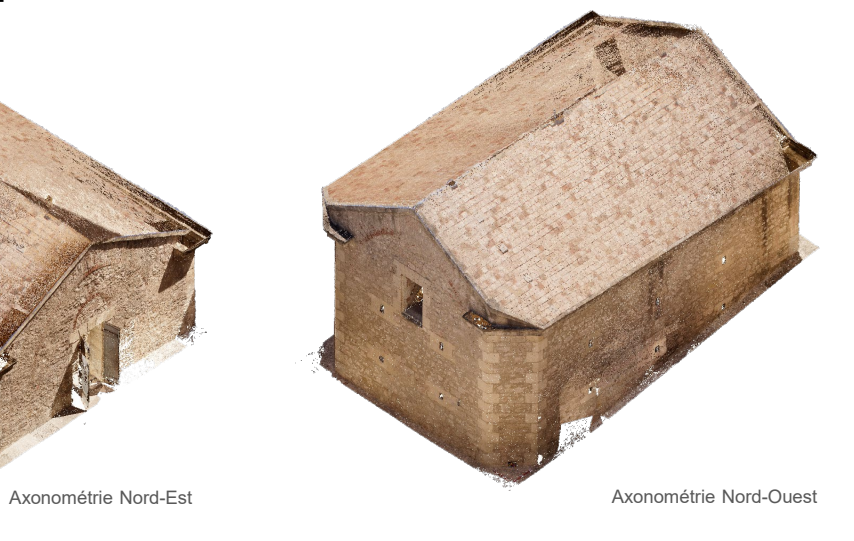

Coupe longitudinale

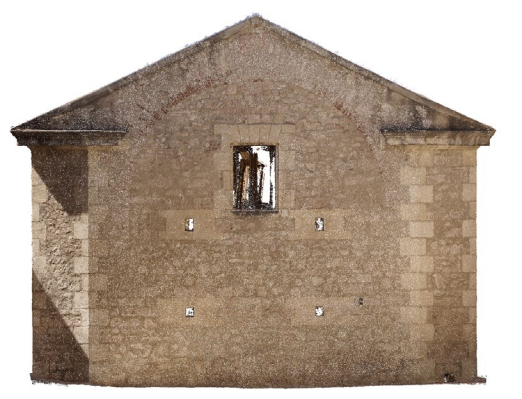

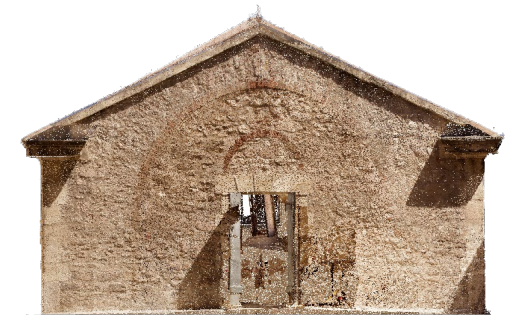

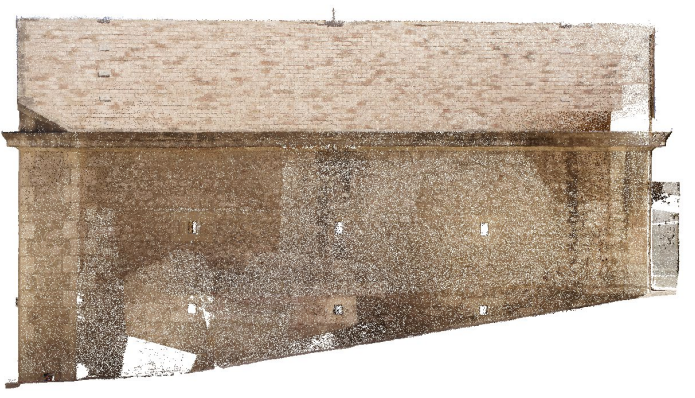

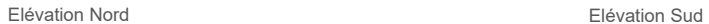

### Vues orthonormées avec ou sans maillages texturés

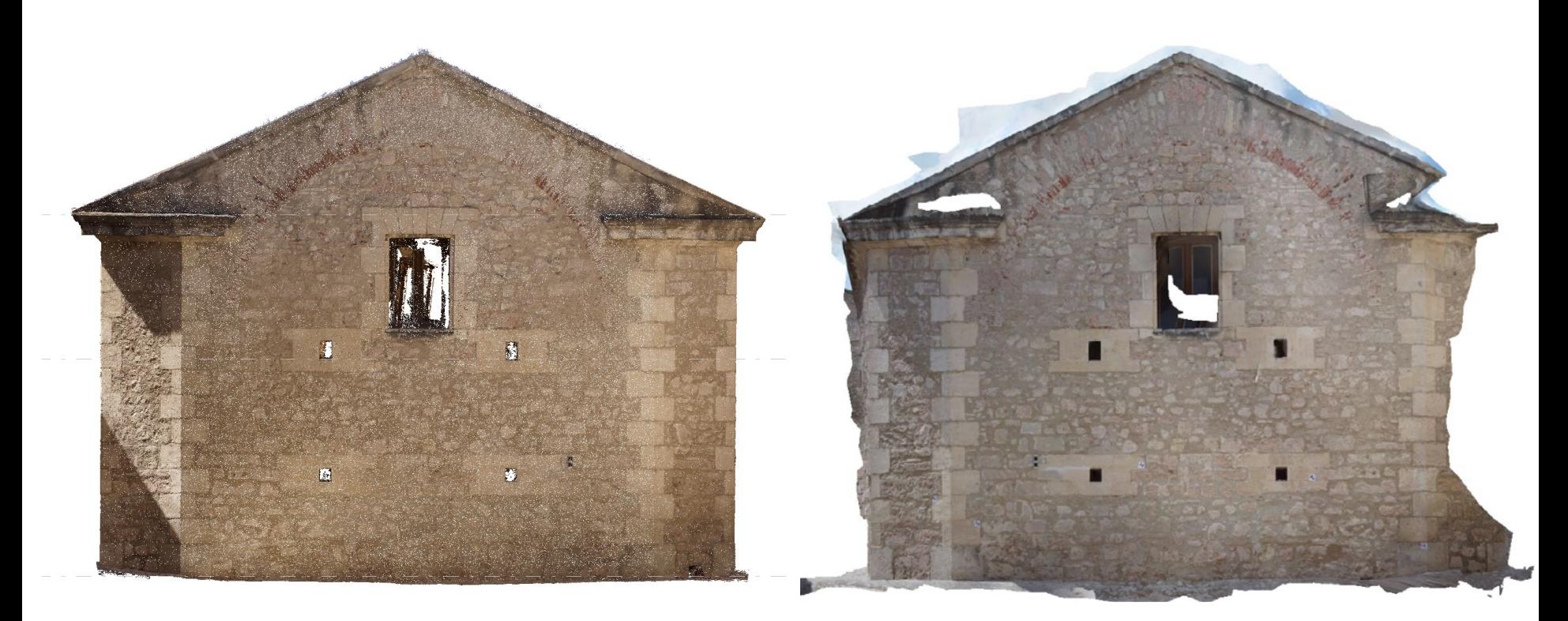

 $\hat{O}$ 

#### Comparaison des mesures produites sur model et sur site

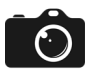

Précisions en dessous du centimètre

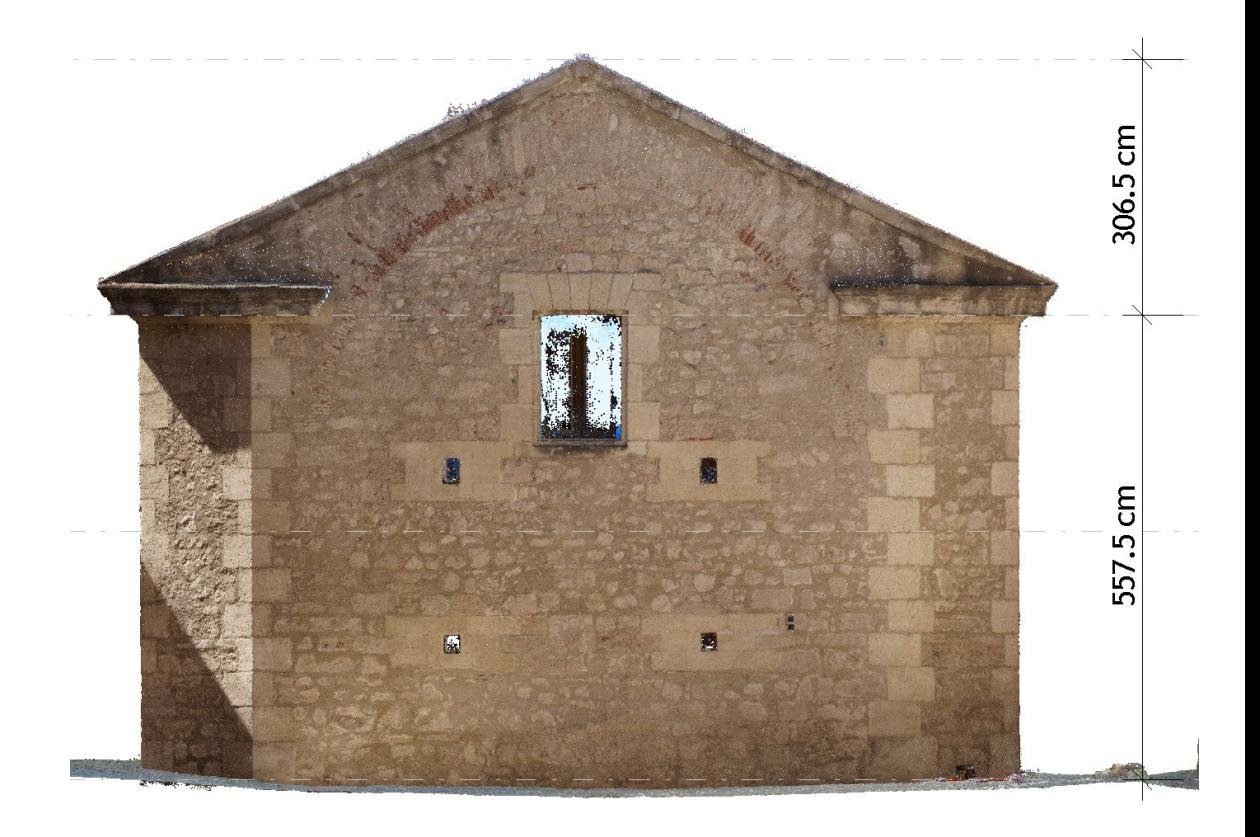

### Import sur Recap Pro du modèle laser

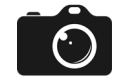

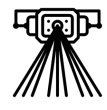

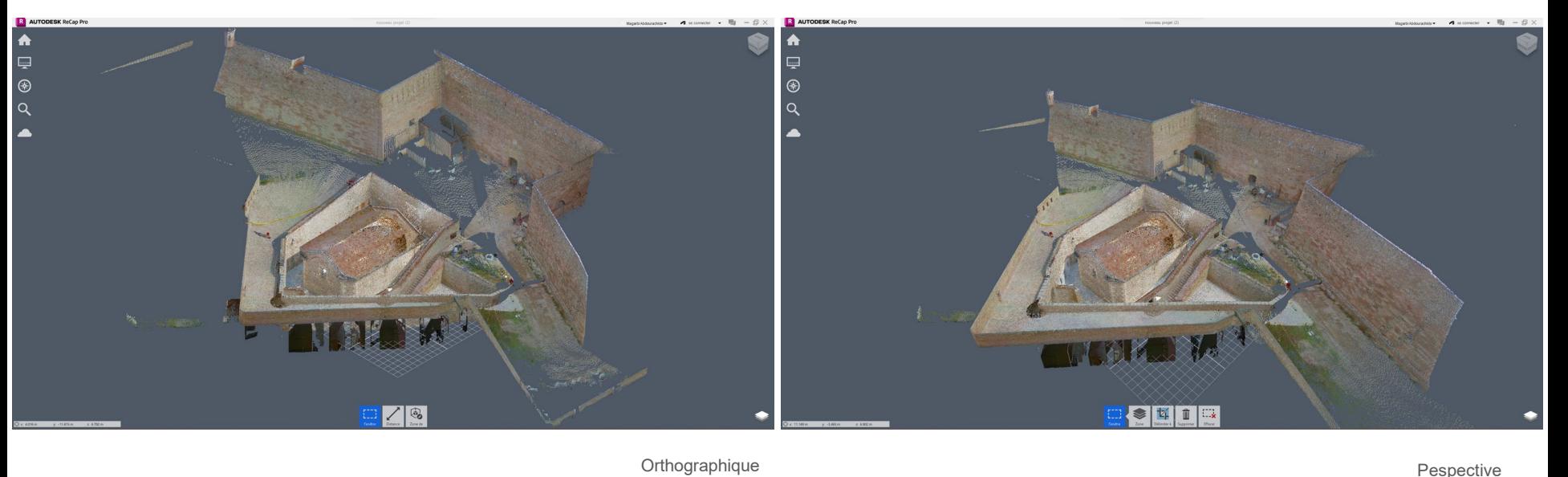

### Transformation du nuage de points en maillage

 $\bigcirc$ 

ताञ्चोभ

Processus long

Ici 5h d'attente sans savoir la durée du temps restant

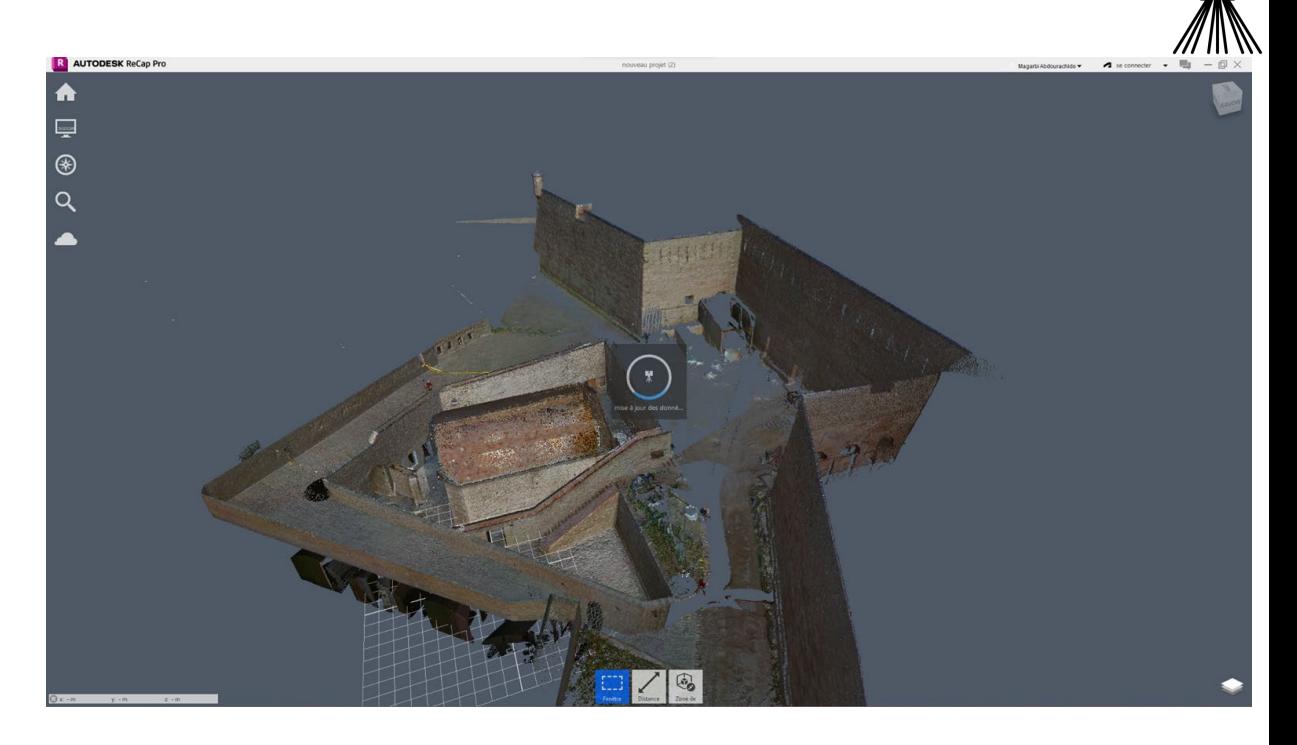

Comparaison des volumes générés par photogrammétrie Metashape et le laser-scanner Leica

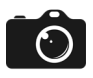

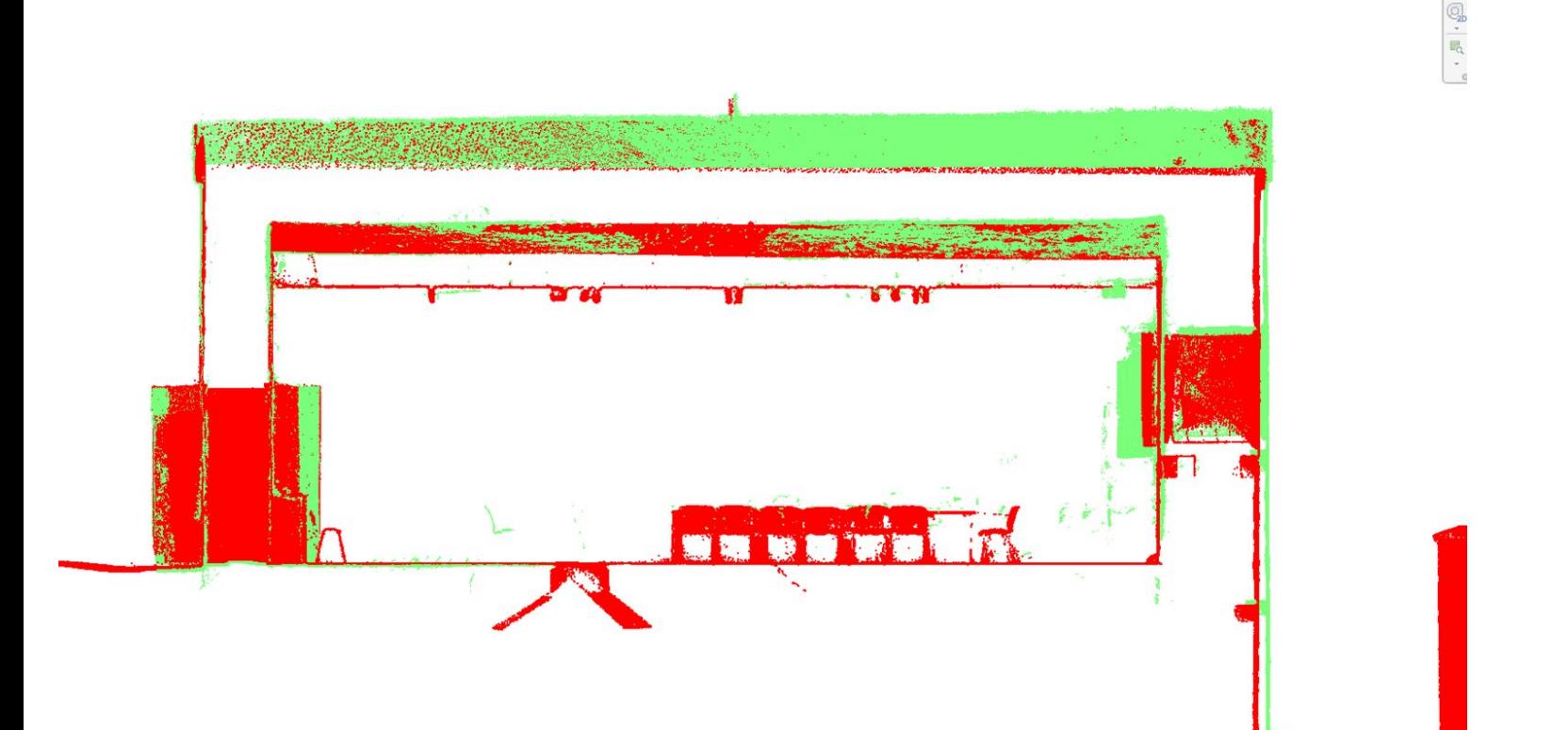

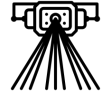

Vert : Photos

Rouge : Laser

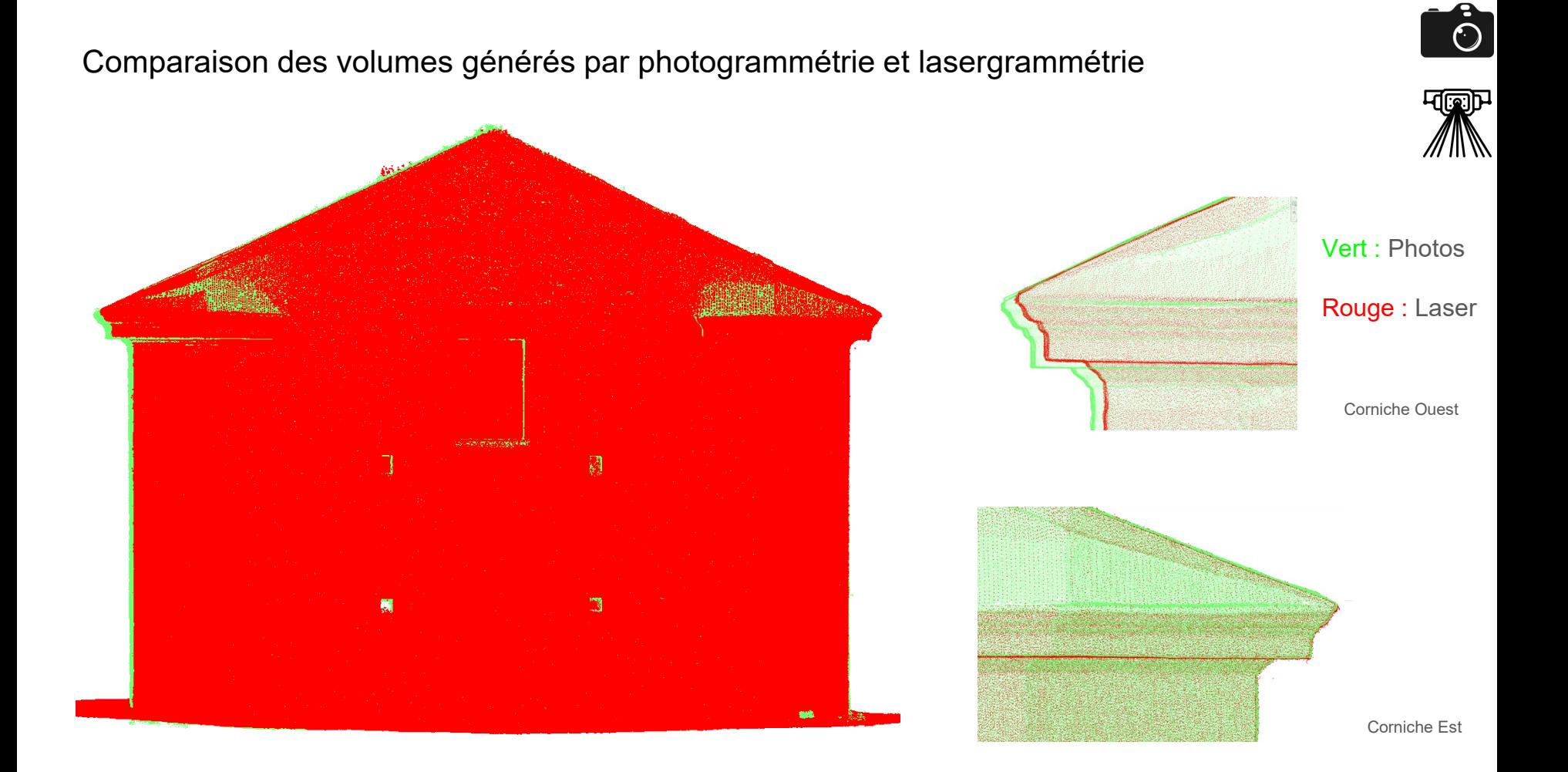

### Possibilité d'exploitation de la lasergrammétrie en architecture

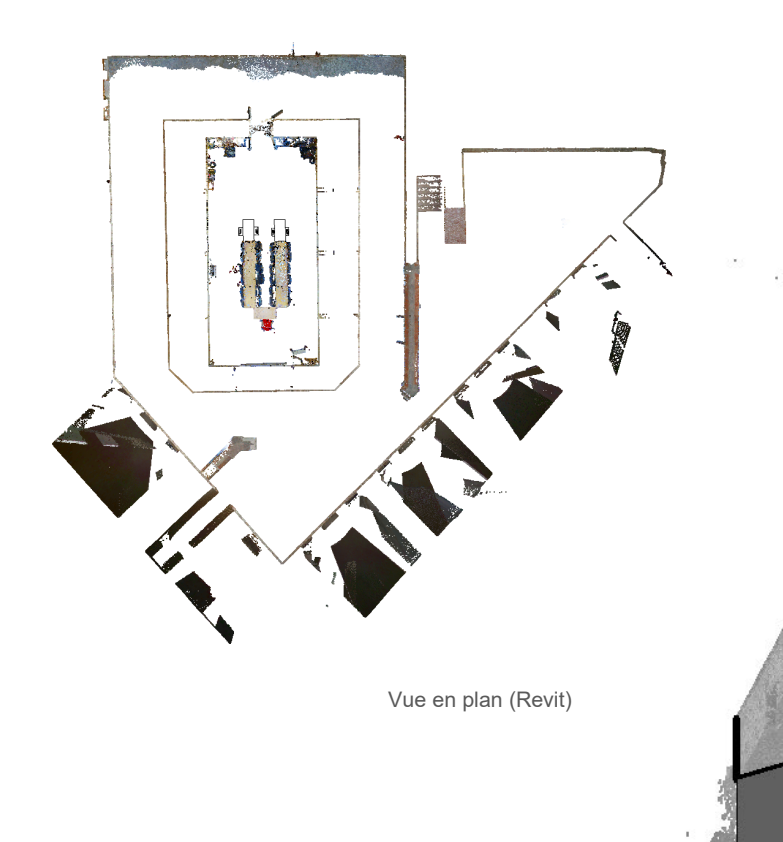

### Possibilité de choisir précisément une vue

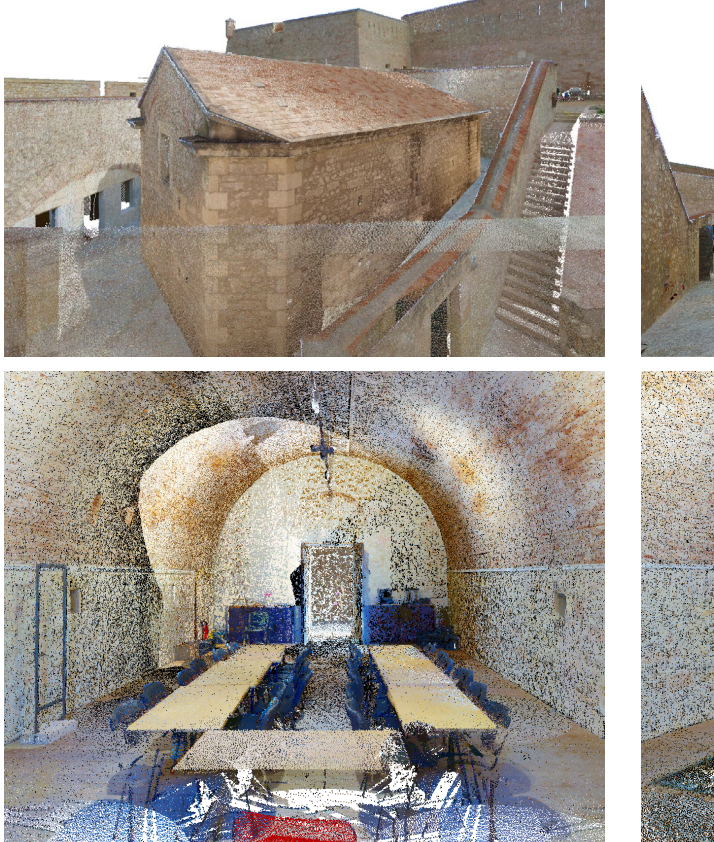

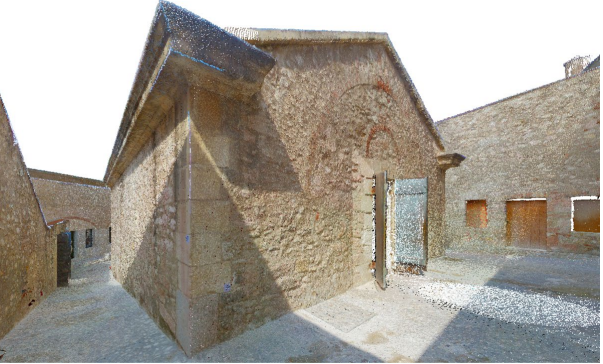

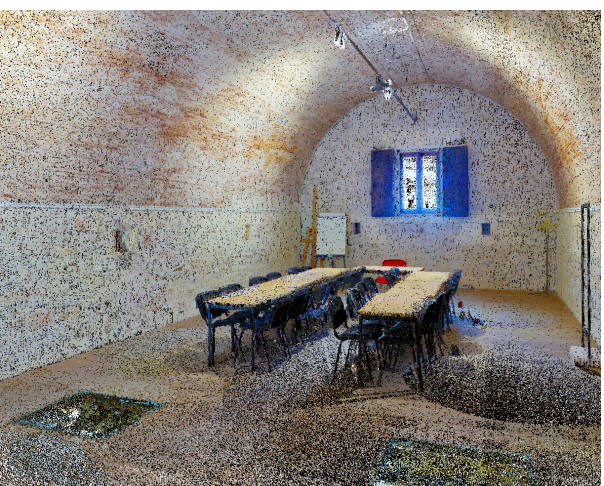

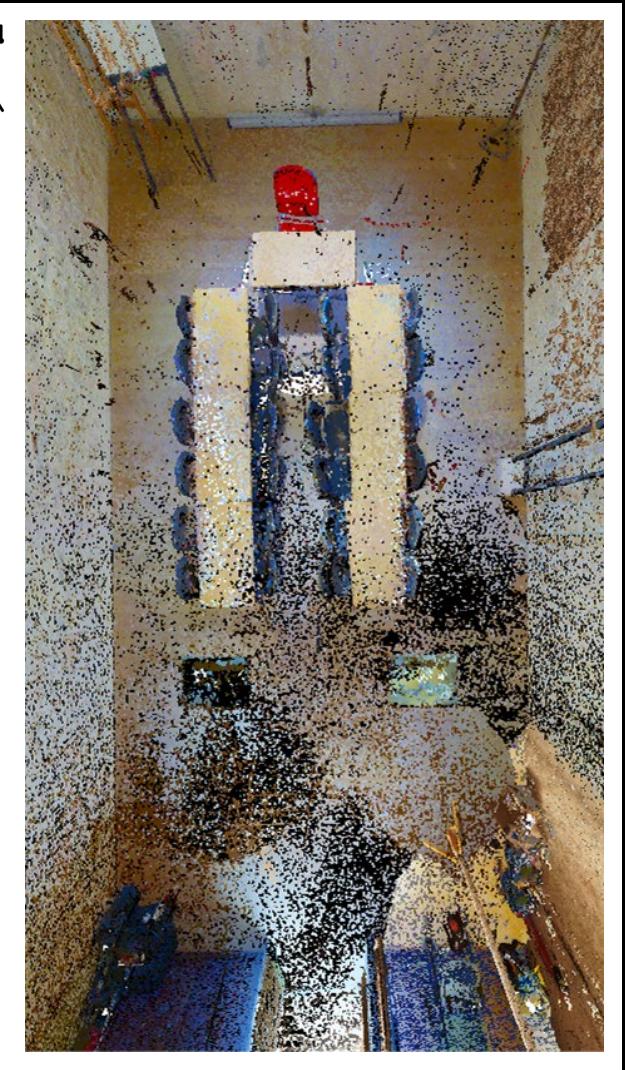

### Possibilité d'exploitation de la lasergrammétrie en architecture

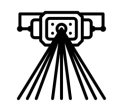

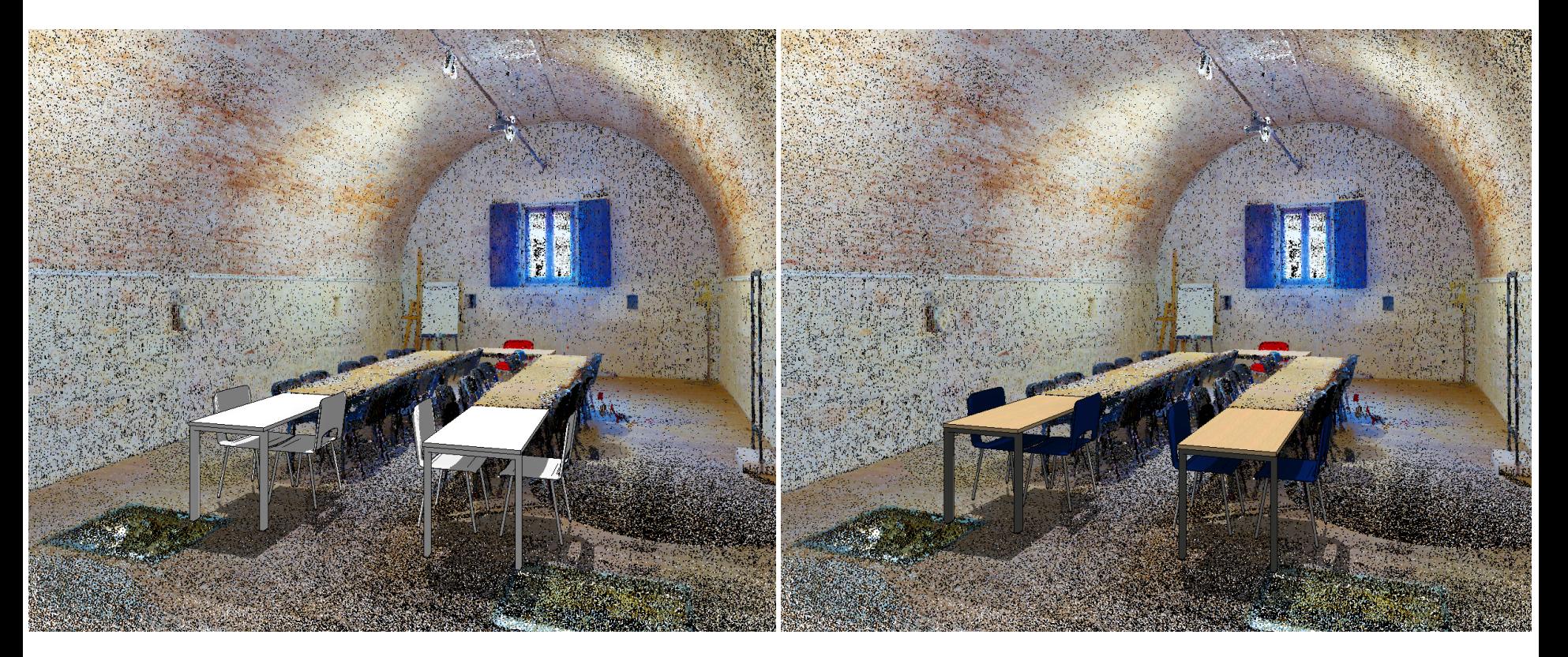

### Possibilité d'exploitation de la lasergrammétrie en architecture

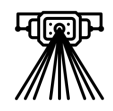

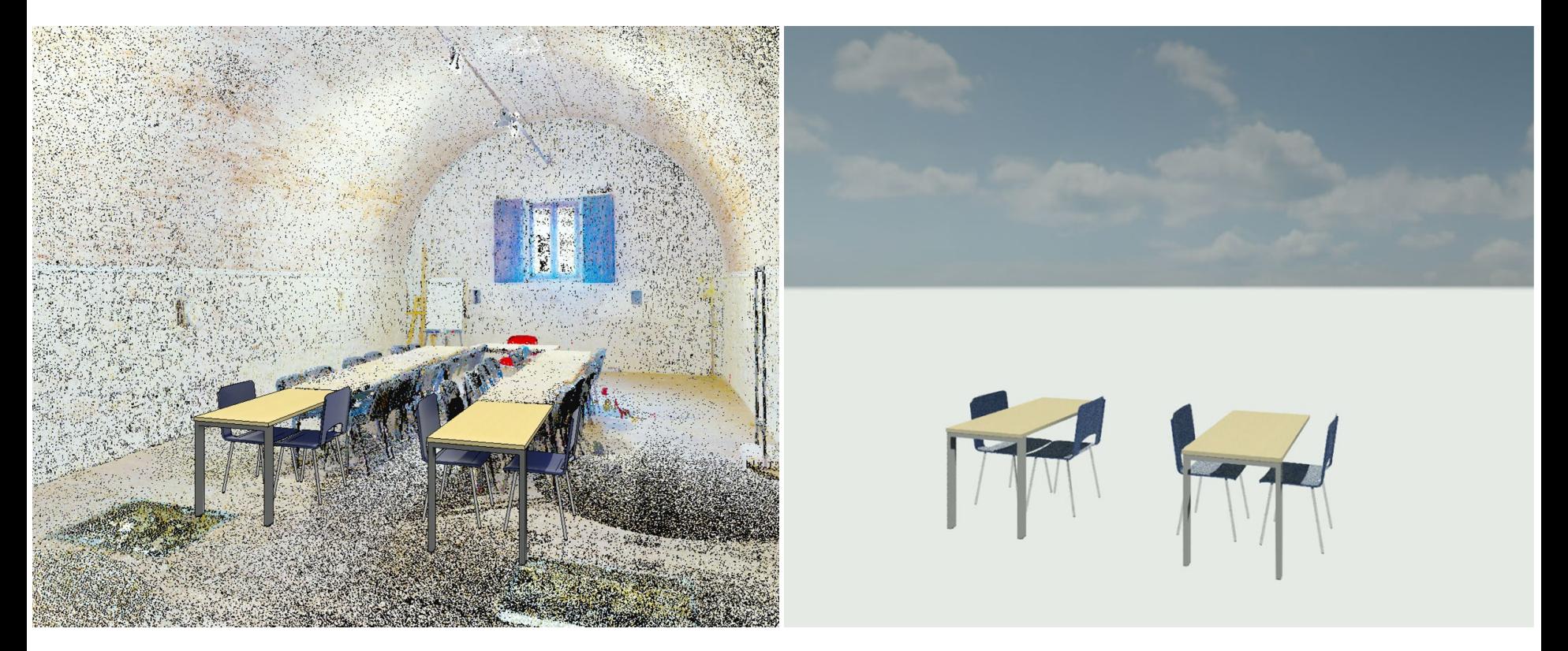

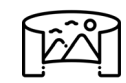

### Déroulé de la semaine - Jour 4

Découverte de **MYRTE** avec Laurent Bergerot et présentation de la plateforme de visite virtuelle à partir de prise de vue 360°

Présentation de l'outil **Chronographs**, avec Iwona Dudek et Jean-Yves Blaise

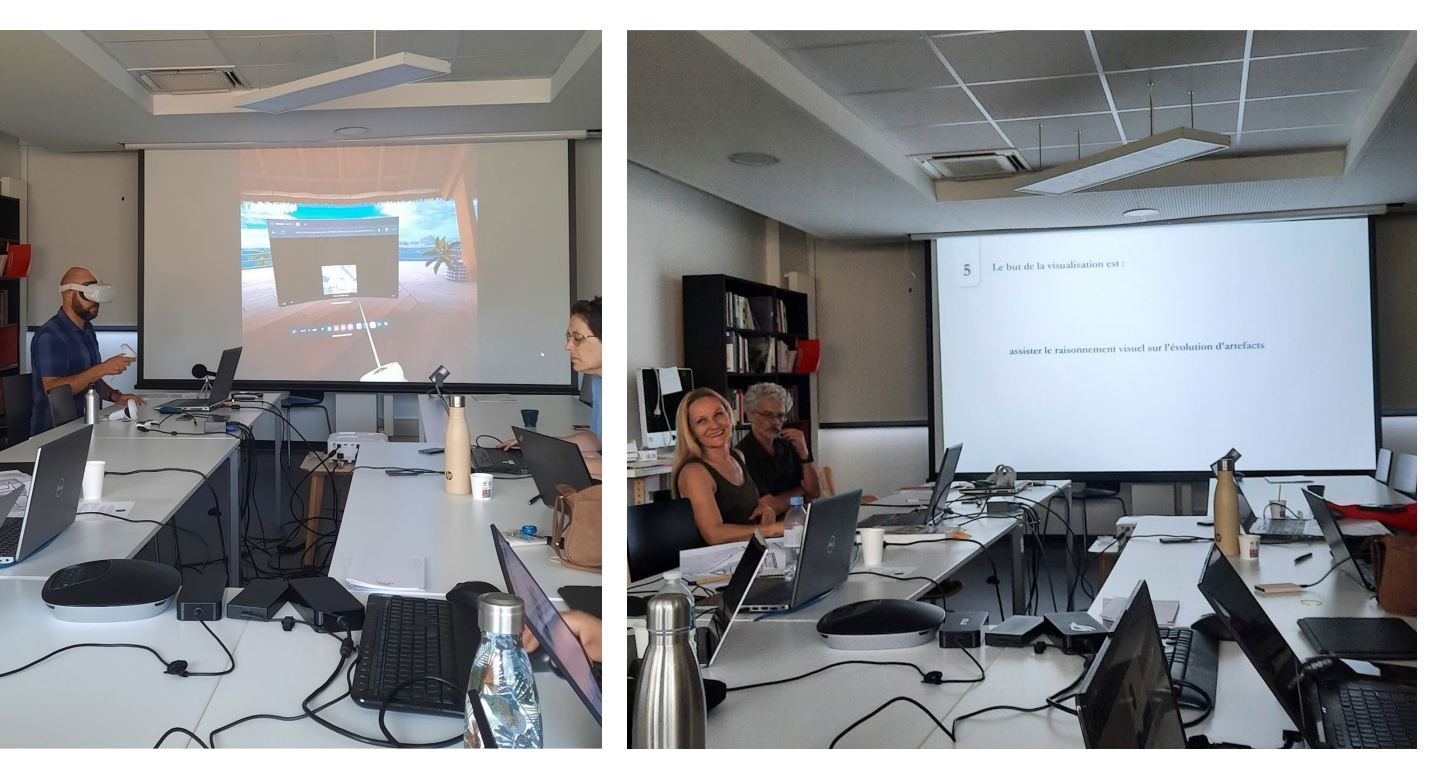

# Travail sur la plateforme MYRTE - Jour 4

Création d'une visite virtuelle autour de la poudrière via le logiciel MYRTE.

Cette visite est alors alimentée par un enchaînement de différents panoramiques 360°, préalablement acquis sur site.

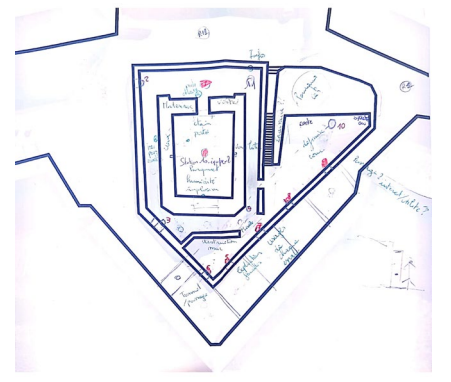

 $\leftarrow$   $\rightarrow$  $\mathcal{C}$  $\triangle$ i testyr.gamsau.archi.fr/MAP VV/virtual visit editor.php?projet edite=Equipe 2 SummerSchool

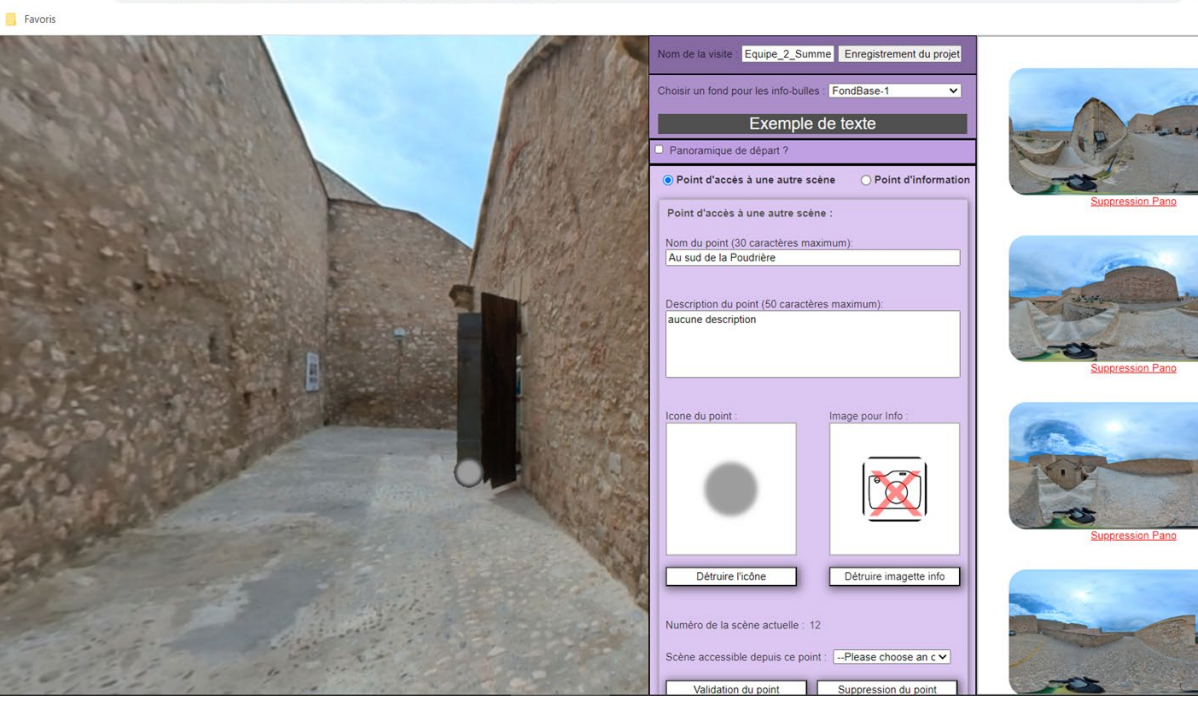

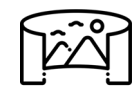

# Travail sur la plateforme MYRTE - Jour 4

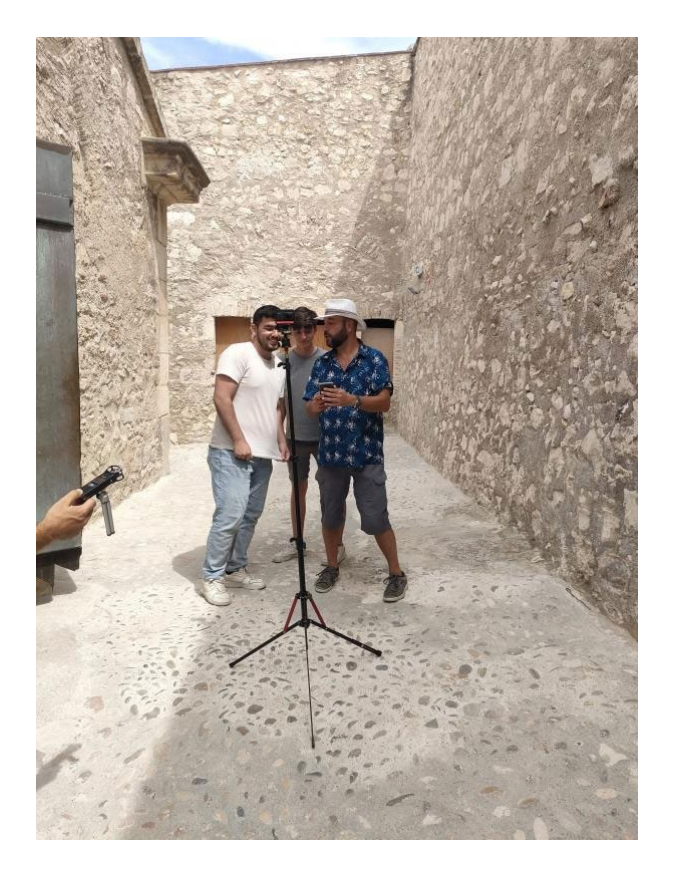

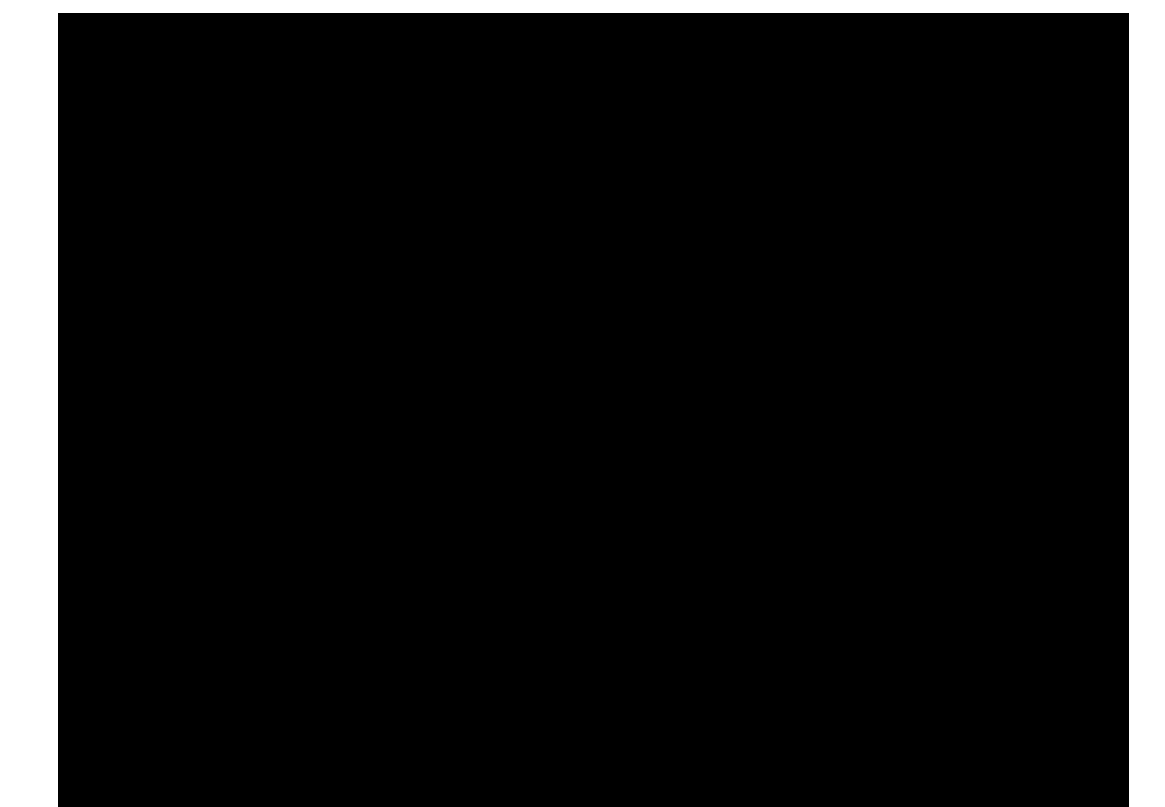

# Présentation de Chronographs - Jour 4

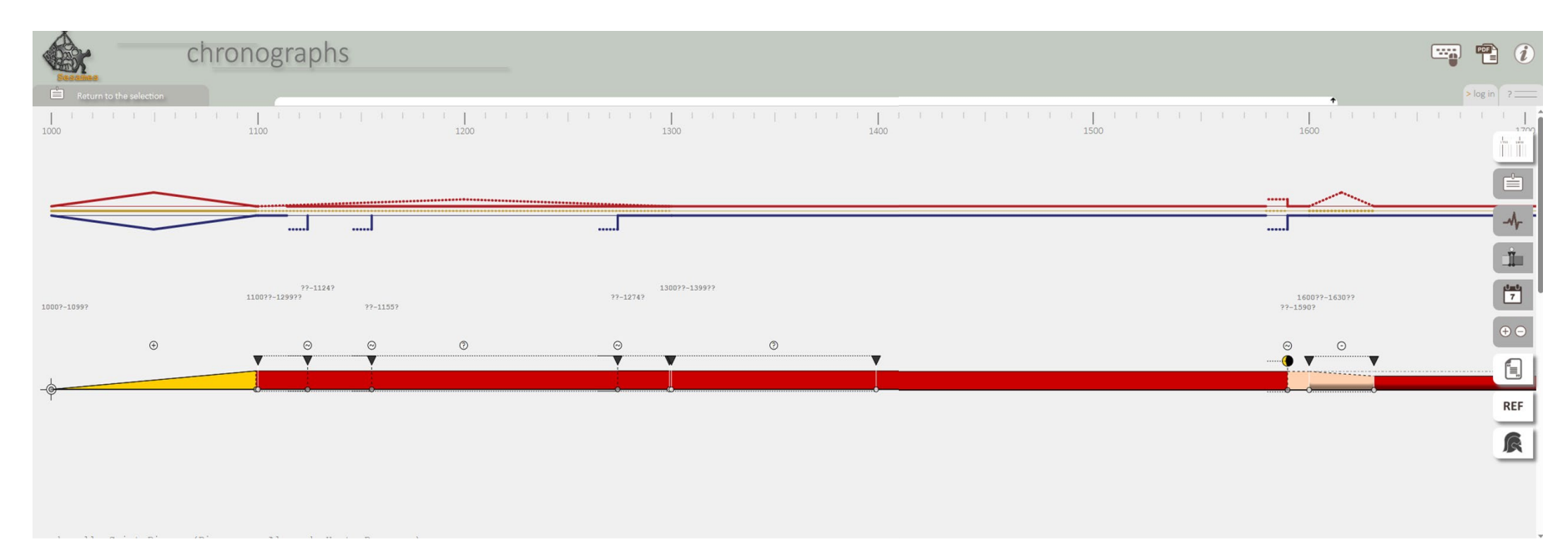

**Variogramme** (haut) et **Diachogramme** (bas) de la chapelle Saint-Pierre (Peynier, Bouches-du-Rhône)

Diachogramme = dispositif de visualisation permettant de synthétiser la chronologie de transformation de l'édifice

### Présentation de Chronographs - Jour 4

Possibilité d'étendre cette étude à l'échelle d'un site, d'une collection de bâtiment ou d'un édifice en particulier

Comparaison entre les différents diachrogrammes

Ajout des contextes historiques qui peuvent permettre de comprendre certaines transformations

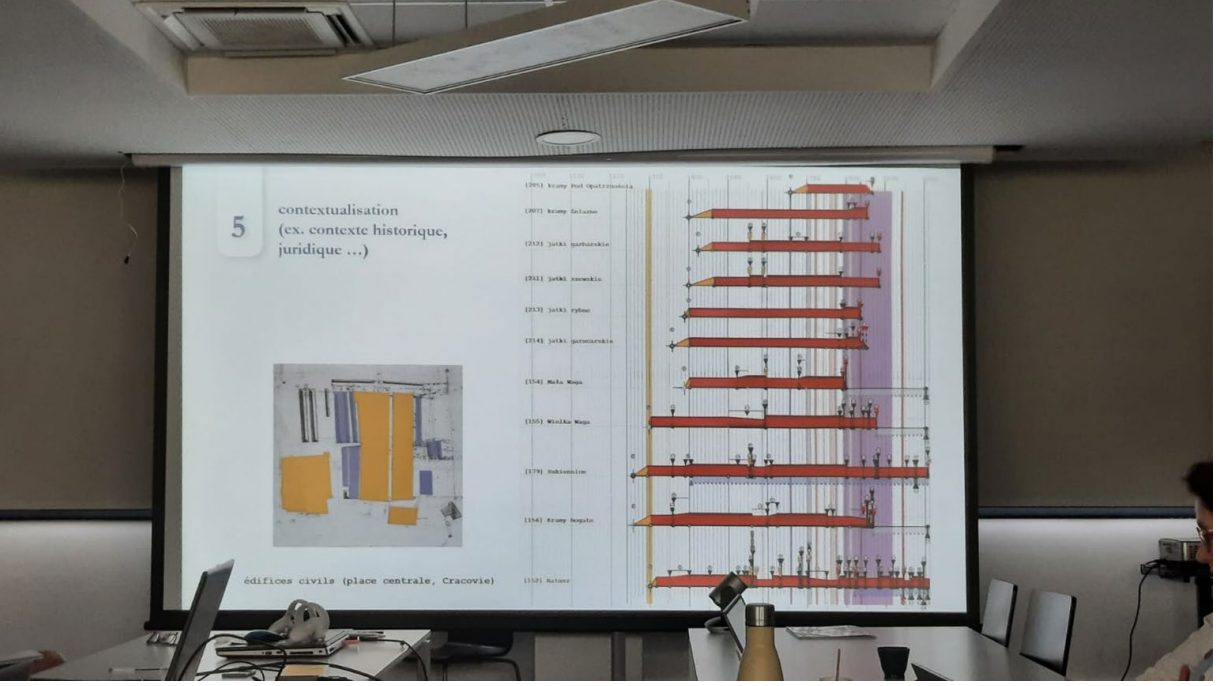

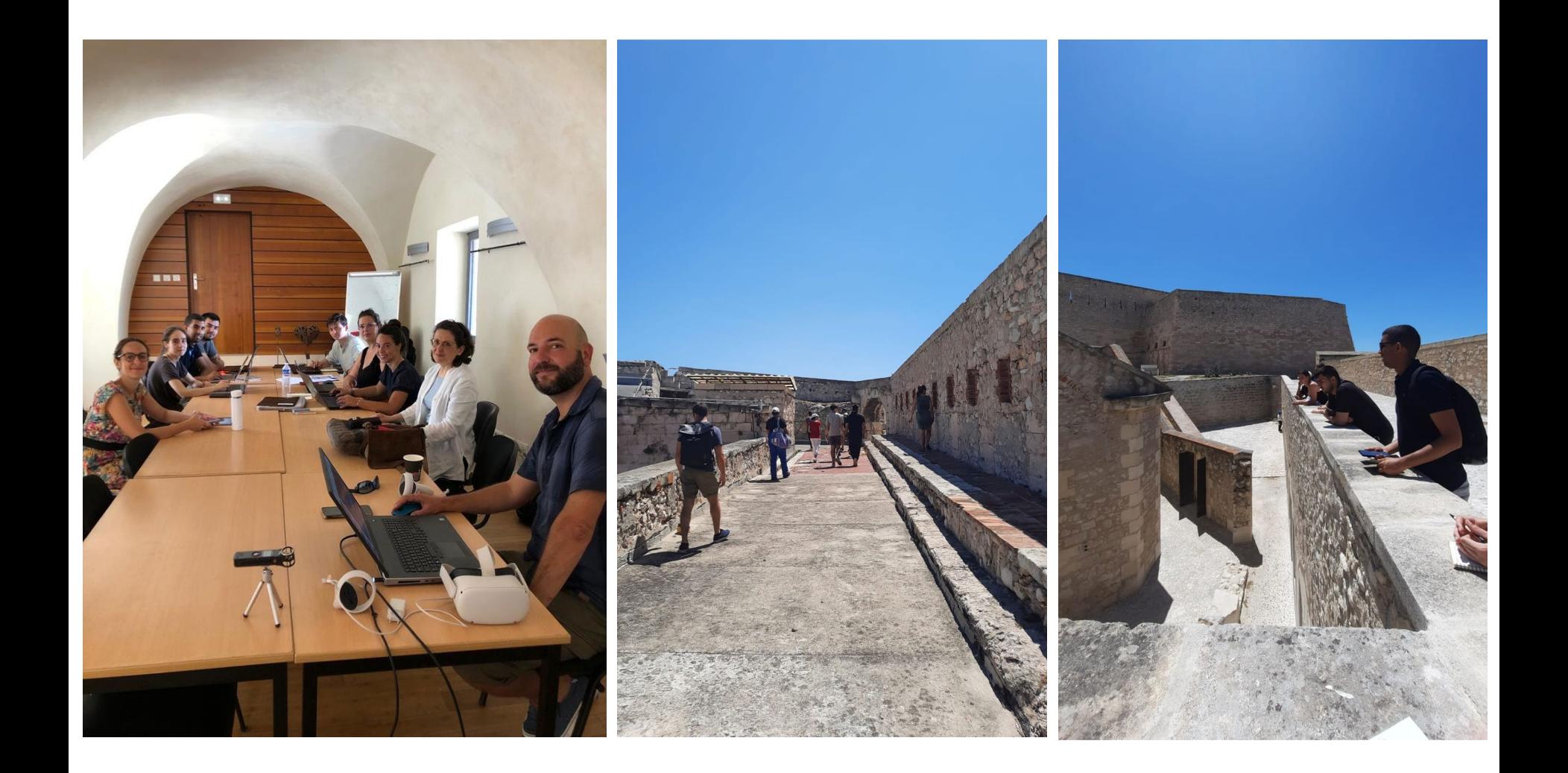

### Merci à la Citadelle !

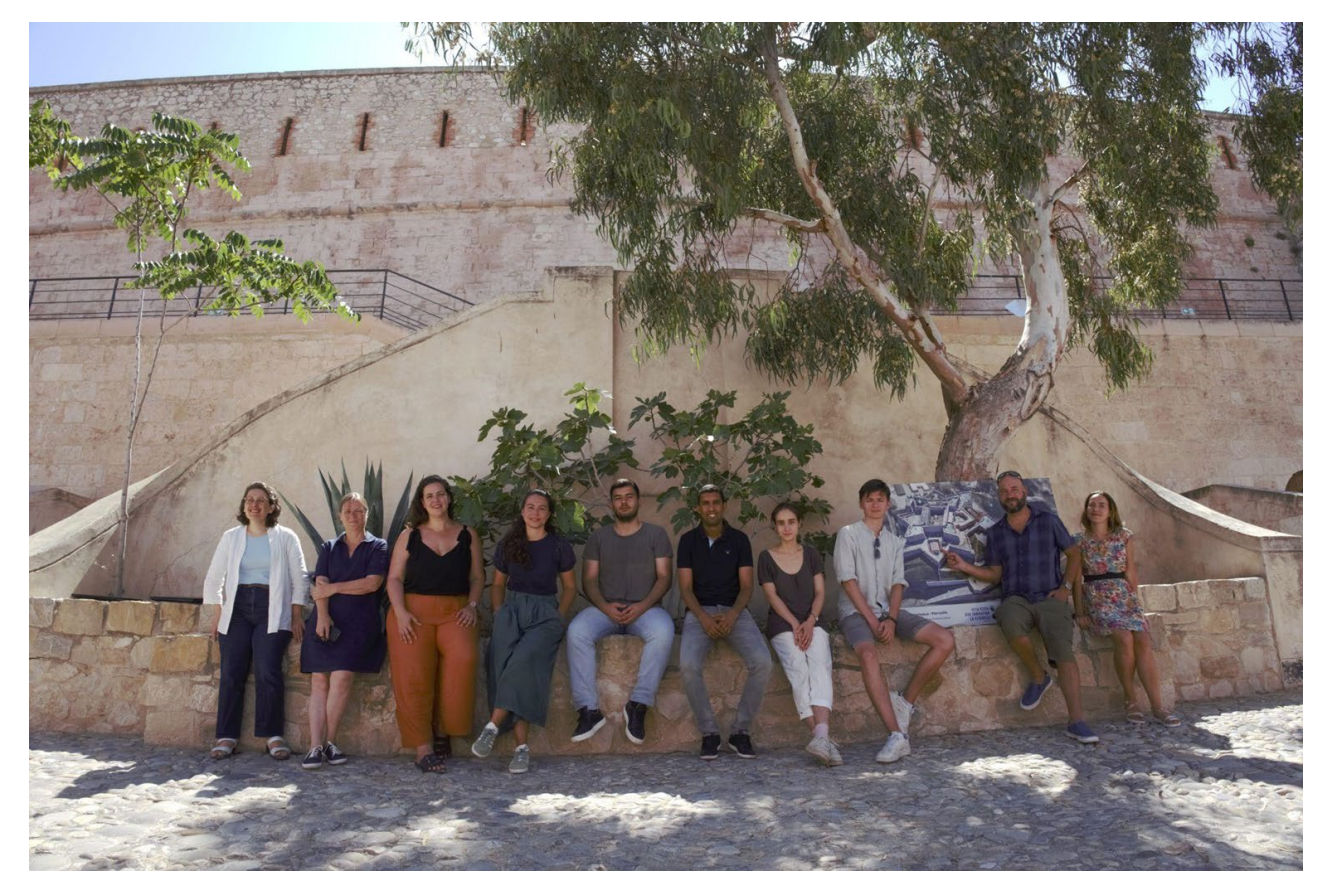

Restitution de la première édition de l'atelier numérique "A l'assaut de la Citadelle" le 7 juillet 2023, Salle **Clerville**